# **TRABAJO FINAL DE MÁSTER**

**Título:** Activos inmobiliarios como complemento a la pensión. Rentas vitalicias.

**Autoría:** M. Carmen Casademunt Cárdenas

**Tutoría:** Manuela Bosch Princep M. Merçè Claramunt Bielsa

**Curso académico:** 2017-2018

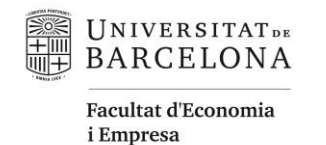

**Màster** de Ciències i Financeres

# Facultad de Economía y Empresa Universidad de Barcelona

## Trabajo Final de Máster Máster en Ciencias Actuariales y Financieras

# **ACTIVOS INMOBILIARIOS COMO COMPLEMENTO A LA PENSIÓN. RENTAS VITALICIAS**

Autoría: M. Carmen Casademunt Cárdenas

Tutoría: Manuela Bosch Princep M. Merçè Claramunt Bielsa

"El contenido de este documento es de exclusiva responsabilidad del autor, quien declara que no ha incurrido en plagio y que la totalidad de referencias a otros autores han sido expresadas en el texto".

## **RESUMEN**

En caso de mantenerse las tendencias demográficas actuales será difícil que las pensiones por jubilación puedan mantener unas tasas de sustitución elevadas, por lo que se hace indispensable ahorrar durante la vida activa. Dado que alrededor de un 80% de las personas poseen ahorro acumulado en inmuebles, se centra la atención en la utilización de los mismos para complementar la pensión. Las rentas vitalicias son un instrumento idóneo para ello, por su capacidad de adaptación, la seguridad que aportan al garantizar una renta hasta el fallecimiento, además de estar sujetas a ventajas fiscales. Asimismo, las "nuevas" tecnologías facilitan la valoración tanto del producto como de los inmuebles.

#### **Palabras clave: Jubilación, Inmuebles, rentas vitalicias, lenguaje R**

## *ABSTRACT*

#### *REAL ESTATE ASSETS AS A SUPPLEMENT TO THE PENSION. ANNUITIES*

In most developed economies, the workforce is steadily aging, a reflection of declining birth rates and the greying of the baby boom generation. Thus, maintaining the current level of replacement rates will be difficult in the near future. For this reason, saving during the active life is essential. About 80% of individuals have their accumulated savings invested in real estate, situating their use as a pension supplement as an interesting and viable option. Annuities are an ideal instrument due to their adaptability, security and tax benefits. In addition, new technologies could facilitate the valuation.

#### **Key words: Retirement, Real estate, Annuity, R language**

## **ÍNDICE**

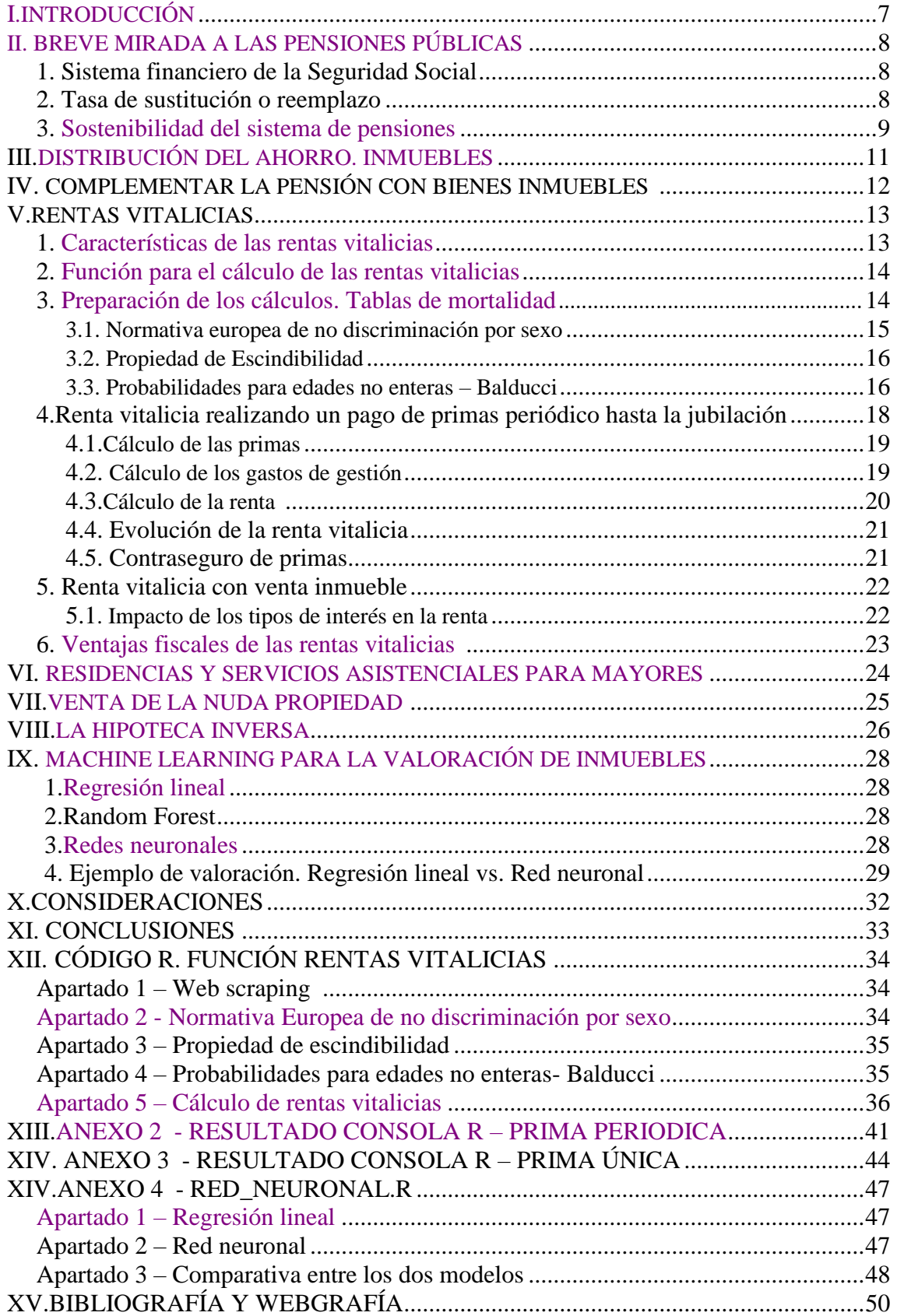

## <span id="page-5-0"></span>**I. INTRODUCCIÓN**

Entre las motivaciones que me llevaron a escoger la temática del presente trabajo, destaca la de poner de manifiesto la problemática existente en cuanto a la sostenibilidad de las tasas de sustitución en las pensiones por jubilación actuales, en caso de mantenerse las tendencias demográficas actuales. A su vez, hacer más evidente si cabe, la necesidad de constituir un ahorro para la última etapa de la vida, pues siendo las pensiones un debate que viene de lejos y el cual continuamente aparece en los medios de comunicación, no parece estar cerca de solucionarse.

El sistema privado ofrece una gran variedad de instrumentos destinados a complementar la pensión por jubilación, entre los que destacan los Planes de Pensiones (PP) y los Planes de Previsión Asegurados (PPA), los cuales mediante el ahorro logrado durante la etapa activa, permiten obtener un ingreso una vez llegado el retiro. Sin embargo, en algunos casos no se consigue constituir dicho ahorro o bien el mismo no es suficiente, ya sea por la confianza en disponer a futuro de una pensión pública capaz de cubrir todos los gastos que se presentan en la última etapa de la vida o bien por la imposibilidad de hacerlo. Por ello, y puesto que la mayoría de familias en España posee como mínimo un inmueble en propiedad, el presente trabajo se centra principalmente en cómo utilizar única y exclusivamente el patrimonio de los bienes inmuebles para complementar la pensión por jubilación, especialmente a través de las rentas vitalicias. Con esa finalidad, los siguientes apartados se estructurarán en base a las soluciones propuestas para cubrir las necesidades y diferentes situaciones en las que puedan encontrarse quienes deseen complementar su pensión por jubilación a través de bienes inmuebles. Para ello, se construirá un árbol de decisión en el cual se tendrán en cuenta aspectos referentes al destino inmediato del bien inmueble, ya sea el alquiler, la venta o el mantenimiento del mismo si se desea continuar residiendo en él, así como aspectos referentes a su destino futuro, como lo es la intención de dejarlo en herencia.

A su vez, y mediante el desarrollo del trabajo, se pretende poner en práctica los conocimientos adquiridos en el Máster de Ciencias Actuariales y Financieras, entre ellos los referentes a estadística actuarial, y en concreto a las tablas de supervivencia y su utilización práctica, así como la adecuación de las mismas al cálculo aplicando la propiedad de escindibillidad y la hipótesis de Balducci de la distribución de mortalidad. Además de los referentes a matemáticas actuariales para el cálculo y construcción de las rentas vitalicias, se aborda también la importancia de la normativa a aplicar y la fiscalidad a la que están expuestas. Por otro lado, para hacer efectivo el cálculo de las rentas vitalicias y la construcción de las diferentes tablas de supervivencia utilizadas en el estudio, se ha creado una función mediante lenguaje de programación R, denominada rentasvitalicias(). Además, se utiliza también el lenguaje R para realizar un pequeño ejemplo de valoración de lo que constituye la fuente única de ahorro en el presente estudio, los inmuebles, mediante modelos de *Machine Learning* como son la regresión lineal y las redes neuronales. Los códigos de R, que son mostrados principalmente en los anexos, se adjunta para que cualquier persona pueda replicarlo libremente cambiando los inputs según convenga.

## <span id="page-6-0"></span>**II. BREVE MIRADA A LAS PENSIONES PÚBLICAS**

Antes de centrar la atención en el tema principal del presente trabajo, y sin el objetivo de hacer un análisis en profundidad del sistema de pensiones público español, a continuación se pretende hacer una pequeña mención al problema de sostenibilidad a largo plazo que presenta el mismo.

## <span id="page-6-1"></span>**1. Sistema financiero de la Seguridad Social**

El artículo 110 de la Ley General de la Seguridad Social indica que su sistema financiero es el de reparto, lo que supone la distribución inmediata o a corto plazo de las cotizaciones e ingresos de la Seguridad Social que, sin tiempo de ser capitalizados, se convierten en prestaciones a percibir por los sujetos beneficiarios. Las pensiones públicas por jubilación se encuentran bajo este sistema, siendo las cotizaciones de los trabajadores actuales las que pagan las pensiones de los que ahora están jubilados. Por ello, hay que tener en cuenta que llevan implícito un riesgo normativo, ya que lo que se percibe como pensión viene determinado por una serie de características recogidas en la normativa de la Seguridad Social, como lo son la cantidad de años trabajados o el salario en los últimos años de vida activa, sin que tenga que existir una relación entre las cotizaciones satisfechas y la prestación recibida.

## <span id="page-6-2"></span>**2. Tasa de sustitución o reemplazo**

 $\overline{a}$ 

La tasa de sustitución o reemplazo es la proporción de prestación de jubilación que se obtiene en comparación con el último sueldo percibido, expresándose mediante la siguiente fórmula:

$$
\left(\frac{E\left(P_{t+k}\right)}{E(S_{t+k})}\right)*100
$$

Siendo E(St+k) el salario previsto antes de jubilarse y E(Pt+k) la pensión prevista en el año de jubilación. Una tasa de sustitución por debajo de 100 implica que al jubilarse, la pensión que se recibe es menor al salario que se percibía anteriormente.

En el gráfico 1, se muestran las tasas de sustitución y la esperanza de vida al jubilarse de los principales países de la OECD<sup>1</sup>, diferenciadas entre hombres y mujeres para el año 2017. De los países que se muestran, destaca Dinamarca con un 110,3% de tasa de sustitución, cuyo sistema de jubilación está basado en una pequeña pensión pública complementada por una pensión privada obligatoria. Dinamarca junto con Holanda, son los países con mayor puntuación (B+) de los analizados en el informe Global Pension Index elaborado por la consultora Mercer, el cual analiza la idoneidad, sostenibilidad e integridad del sistema de pensiones. En ese informe sin embargo, no aparece España, cuya tasa de sustitución del 79,3% para ambos sexos es relativamente elevada, teniendo la mayor esperanza de vida tras la jubilación (21 años hombres y 25,4 mujeres) de todos los países que presentan tasas de sustitución superiores, a excepción de Italia, donde la tasa de sustitución es del 93% mientras que la esperanza de vida es de 21,8 y 25,6 años respectivamente. Italia, según el informe, tiene un sistema con grandes riesgos y/o deficiencias que deberían abordarse y cuya eficacia y/o sostenibilidad a largo plazo se

<sup>&</sup>lt;sup>1</sup> OCDE. La Organización para la Cooperación y el Desarrollo Económicos agrupa a países que proporcionaban al mundo el 70 % del mercado mundial y representaban el 80 % de[l PNB](https://es.wikipedia.org/wiki/Producto_Nacional_Bruto) mundial en 2007.

puede ver cuestionada. Por otro lado, entre los países con tasas de sustitución inferiores a España, se encuentra Francia (70,4%), Estados Unidos (59,9%), Alemania (54,7%) y Japón (52,6%).

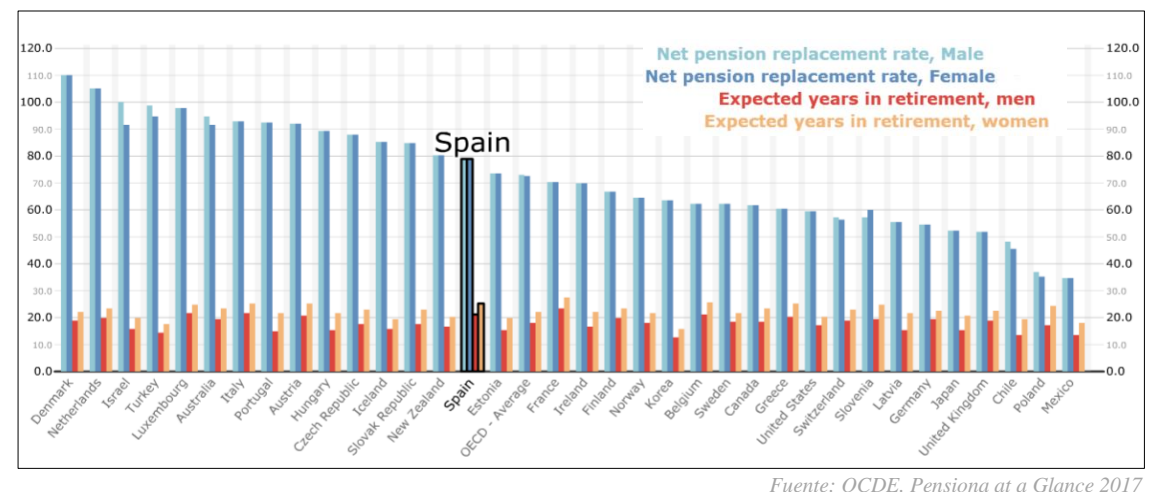

**Gráfico 1: Tasas de sustitución y años esperados de vida en la jubilación, 2017** 

#### <span id="page-7-0"></span>**3. Sostenibilidad del sistema de pensiones**

Retomando la atención en España, para lograr la sostenibilidad de la tasa de sustitución a largo plazo en un sistema de pensiones basado en el de reparto, el ingreso de las cotizaciones sociales debería ser, como mínimo, igual al gasto de las pensiones contributivas. La parte de los ingresos viene determinada por el número de personas en edad de trabajar, el empleo y el importe de los salarios, mientras que la parte de los gastos, vienen determinados por el número de pensiones y pensionistas, así como de su cuantía económica. El gráfico 2 muestra como en los últimos años los gastos en pensiones han sobrepasado los ingresos por cotizaciones en España, observándose claramente el impacto de la crisis económica de 2008. El resultado de ello, se observa en el gráfico 3, donde se muestra la evolución del fondo de reserva de la Seguridad Social, el cual ha visto su saldo reducido drásticamente en los últimos años.

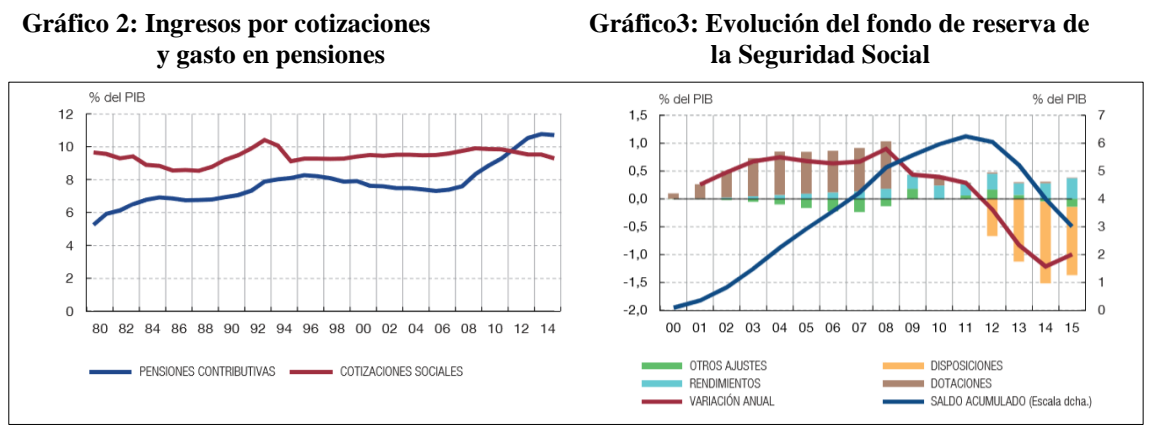

*Fuente: Banco de España. El sistema público de pensiones en España, 2017*

Además de una bajada en el empleo y en los salarios, que afectan negativamente a las cotizaciones, el desequilibrio puede venir determinado por un incremento del número de pensionistas y un decremento del número de personas en edad laboral, dos variables indicativas son la esperanza de vida y los niveles de natalidad. La esperanza de vida, se muestra en el Gráfico 4 como el número medio de años que se espera que vivan hombres y mujeres, una vez cumplida la edad de 65 años, comprendiendo el periodo en el cual se deja de contribuir mediante el salario y por el contrario, se percibe una pensión. Se observa que en todos los países y géneros, la esperanza de vida aumenta notablemente de los periodos comprendidos entre 2010-2015 a los comprendidos entre 2060-2065.

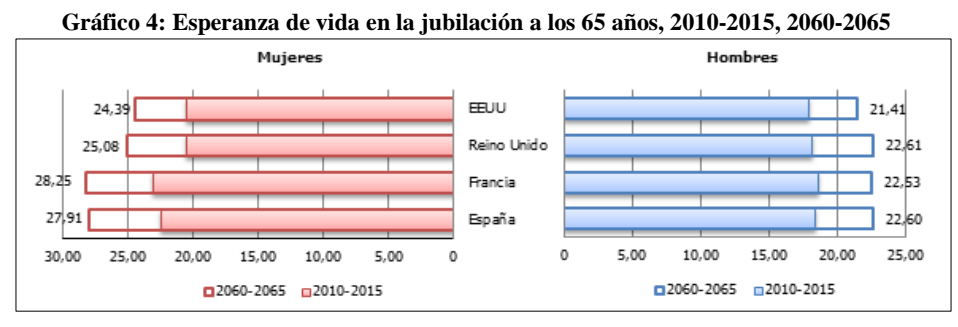

*Fuente: Elaboración propia sobre datos de la OECD pension models*

Pese a que un aumento de la esperanza de vida es un dato positivo al que contribuyen en gran medida los avances médicos, supone sostener a nivel económico-financiero un mayor número de años las pensiones por jubilación. Según un estudio del FMI, por cada año adicional de longevidad media mundial, la factura de las pensiones se incrementa entre un 3% y un 4% (1 billón de dólares). Por otro lado, y atendiendo a los niveles de natalidad, según el informe de Estadísticas del movimiento natural de población realizado por el Instituto Nacional de Estadística (INE), entre 2008 y 2016 el número de nacimientos cayó un 21,4%, si bien esta caída tan drástica viene condicionada en parte por la crisis sufrida.

En el gráfico 5 se muestra el volumen de los grupos de edad quinquenales para los años 2016, 2031 y 2066. Se observa que para el año 2066, se prevé un decremento de los grupos de población en edad de trabajar y por el contrario, un incremento de los grupos de mayor edad, llegándose a formar una pirámide poblacional invertida.

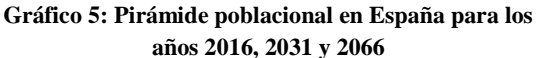

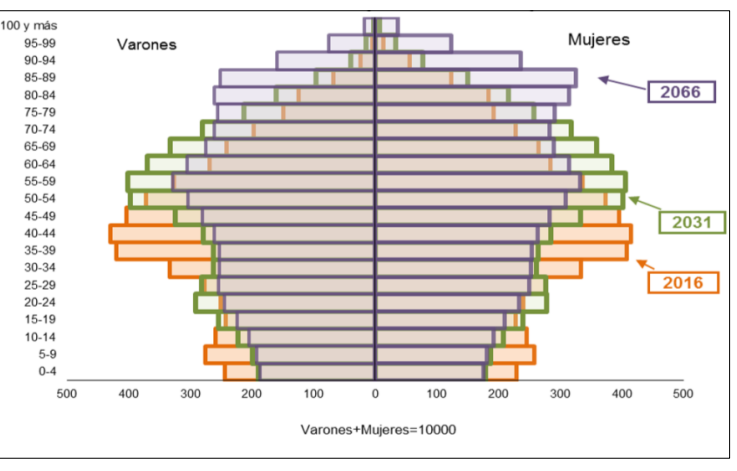

Fuente: INE Proyección de la Población de España 2016–2066

Una presión demográfica más alta, implicaría una mayor tasa de dependencia, definida como el número de pensionistas sobre la población en edad de trabajar. De hecho, la relación entre los afiliados a la Seguridad Social y los pensionistas empeoró en 2017, situándose en 2,23 afiliados por pensionista, nivel más bajo desde 1999.

Se ponen de manifiesto por tanto, los problemas de sostenibilidad de las pensiones en España y la necesidad de fomentar instrumentos de previsión social privados que sirvan como complemento a las pensiones que otorga el Estado. Y a su vez, concienciar a los ciudadanos de la necesidad de constituir un ahorro para el futuro.

## <span id="page-9-0"></span>**III. DISTRIBUCIÓN DEL AHORRO. INMUEBLES**

Tras ver las previsiones futuras del sistema de pensiones, se hace evidente la necesidad de complementar las pensiones por jubilación a través del ahorro privado. Como ya se ha dicho, existen muchos instrumentos de ahorro, algunos de ellos centrados en el ahorro para la jubilación. Los dos principales son el plan de pensiones individual (PP) y el Plan de Previsión Asegurado (PPA). La principal diferencia entre ambos radica en que el plan de pensiones no asegura recuperar las aportaciones realizadas pero permite incrementar la rentabilidad, mientras que el PPA siempre garantiza que al llegar la jubilación se recupera lo invertido.

En el gráfico 6 realizado con datos de la Encuesta Financiera de las Familias (EFF) 2014, publicada por el Banco de España en 2017, se muestra para los años 2011 y 2014 el porcentaje de hogares que poseen un activo (representado en color azul) y la mediana del valor de los activos en miles de euros (representado en color rojo). En él, se observan ligeros incrementos en el porcentaje de tenencia de acciones, fondos de inversión (siendo éstos los que más incrementan su valor), planes de pensiones y seguros de vida.

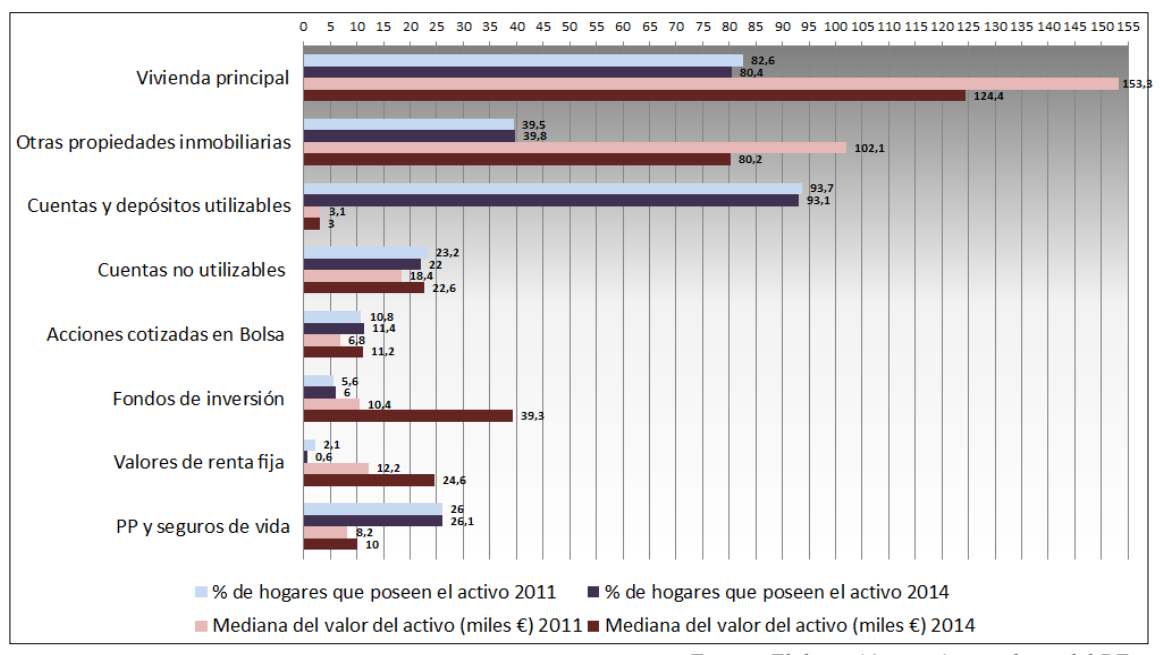

**Gráfico 6: Tenencia de los Activos Reales y Financieros de los hogares 2011, 2014**

Se observa además, que el 93% de los hogares españoles poseen cuentas y depósitos utilizables, con un valor medio de 3.000 euros, insignificante si se quiere complementar la pensión con él. No obstante, el valor del activo que destaca entre el resto de datos es el de la vivienda principal, pues la mediana de su valor se situó en 124.400 euros para 2014 siendo superior al resto de activos. Además el porcentaje de individuos propietarios de su vivienda habitual fue de un 80,4% para el mismo año. Por otra parte, un 39,8% de los hogares disponía de otras propiedades inmobiliarias por un valor medio de 80.200 euros. Con ello, se hace evidente que la mayor parte de los ahorros de los hogares españoles están constituidos en forma de inmuebles, siendo la utilización de los mismos para obtener un complemento a la pensión por jubilación el objetivo principal del presente trabajo.

*Fuente: Elaboración propia con datos del BE.*

## <span id="page-10-1"></span><span id="page-10-0"></span>**IV. COMPLEMENTAR LA PENSIÓN CON BIENES INMUEBLES**

A continuación, partiendo del supuesto de que para obtener un complemento a la pensión tan sólo se dispone del patrimonio ahorrado a través de inmuebles, se construye un árbol de decisión a partir de algunas de las situaciones, necesidades o preferencias que pueda tener del propietario. Se observa como elemento clave en todo el conjunto la renta vitalicia, producto que se analizará en el siguiente apartado.

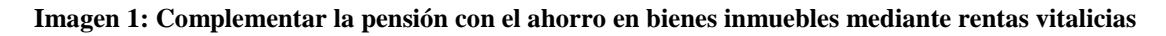

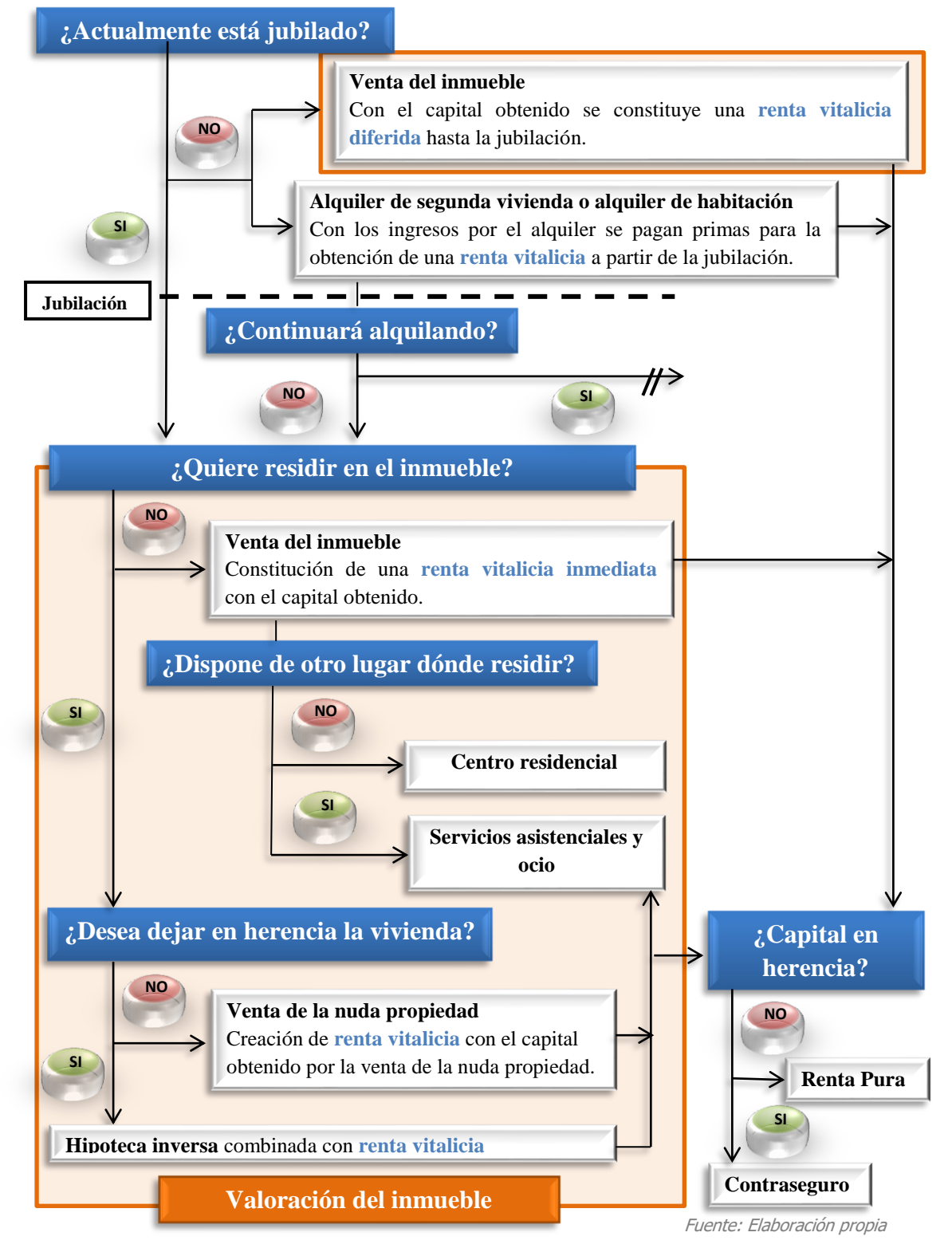

## <span id="page-11-0"></span>**V. RENTAS VITALICIAS**

#### <span id="page-11-1"></span>**1. Características de las rentas vitalicias**

Pese a que este trabajo se basa en la utilización del ahorro acumulado en propiedades inmobiliarias, los recursos que se pueden destinar a constituir una renta vitalicia son muy variados, depósitos, fondos, acciones, traspasos de negocios, licencias,…No obstante, las rentas vitalicias constituyen un instrumento idóneo en la conversión de activos inmobiliarios con el objetivo de lograr un complemento a la pensión pública por jubilación, debido a su sencillez, su adaptabilidad a las diferentes necesidades, la tranquilidad psicológica que aportan al asegurar una renta hasta el fallecimiento y los beneficios fiscales a los que están sujetas, los cuales se abordarán más adelante.

Las rentas vitalicias son un producto financiero, que a diferencia de las rentas financieras, se estructuran en base a un contrato de seguro, son productos de desacumulación del ahorro, cuyo principal objetivo es ofrecer un flujo de pagos periódicos, regulares y vitalicios a partir de un momento determinado, en este caso, el de la jubilación. La adaptabilidad de este tipo de rentas viene determinada principalmente por la configuración que se puede realizar de las mismas, pudiendo ser inmediatas o diferidas, tener o no reversión, ser constantes o variables, así como ser puras o contener un contraseguro. Se definen a continuación estas características:

- **1.1.Rentas vitalicias inmediatas o diferidas.** La persona puede decidir si empieza a cobrar ahora o en un momento futuro determinado.
- **1.2.Rentas vitalicias con o sin reversión.** Cuando una renta vitalicia no tiene reversión, implica que no tiene posibilidad de rescate, por lo que se extingue en caso de fallecimiento sin posibilidad de que el capital no consumido revierta en una tercera persona. A pesar de otorgar unos flujos más elevados, se incurre en el riesgo de fallecimiento prematuro del asegurado. En el caso de tener reversión, se revierte un porcentaje del capital en los beneficiarios en caso de fallecimiento del asegurado, es decir, el compromiso del asegurador de pagar periódicamente una renta, se mantiene a la persona designada en caso de que el beneficiario fallezca.
- **1.3.Rentas vitalicias constantes o variables.** Permiten escoger si cobrar una misma cantidad toda la vida o bien que la misma varíe en el tiempo. Este elemento es muy interesante puesto que, además de no perder poder adquisitivo, a medida que avanza la edad es más probable necesitar una mayor asistencia y cuidados y por tanto, tener unas necesidades económicas más elevadas.
- **1.4.Rentas vitalicias con contraseguro.** La posibilidad de incorporar un contraseguro implica añadir un seguro al fallecimiento del beneficiario de la renta, siendo el éste un porcentaje del ahorro con el que se ha constituido la misma. Con ello, la renta se verá disminuida pero permite dejar ese porcentaje de capital en herencia.

Una vez vistas las diferentes posibilidades de las rentas vitalicias, se pretende mediante ejemplos de algunos de los casos vistos en la imagen 1, realizar un análisis más técnico de este producto, realizando los cálculos mediante la función rentasvitalicias() realizada con código R, la cual se encuentra en los anexos. Primero, se muestra cómo implementar la función creada y a continuación, se dedica un apartado a la preparación de los cálculos, en concreto, de las tablas de mortalidad necesarias para los mismos. Asimismo, se deberá tener en cuenta que la función se ha realizado para obtener un valor aproximado de la renta, pues parte del supuesto en que el aniversario del rentista coincide con la fecha de cálculo.

## <span id="page-12-0"></span>**2. Función para el cálculo de las rentas vitalicias**

Tal y como se ha comentado, se construye una función para el cálculo de rentas vitalicias utilizando el lenguaje R, el código de la misma se puede encontrar tanto en el [Anexo 1](#page-32-2) como en el siguiente enlace:

[https://drive.google.com/open?id=1RbO8jyoNg6\\_khz7GAswcryBkJIAYRT0V](https://drive.google.com/open?id=1RbO8jyoNg6_khz7GAswcryBkJIAYRT0V)

Para utilizar la función, se deberá guardar el código bajo el formato ".R" y en el programa de R (en este caso se ha utilizado *RStudio<sup>2</sup>*), ejecutar la función rentasvitalicias(), habiendo previamente instalado el *package rvest* y *ggplot2*, además de informar de la ubicación del archivo .R que hemos guardado, tal y como se muestra en la imagen 2.

Una vez ejecutada la función, el programa, a través de la consola, irá solicitando una serie de datos necesarios para el cálculo de las rentas vitalicias, así como para la creación de las tablas de supervivencia necesarias para el cálculo. Se ha de tener en cuenta que en caso de insertar un dato erróneo, el programa mostrará un mensaje de aviso y se detendrá.

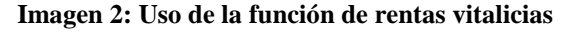

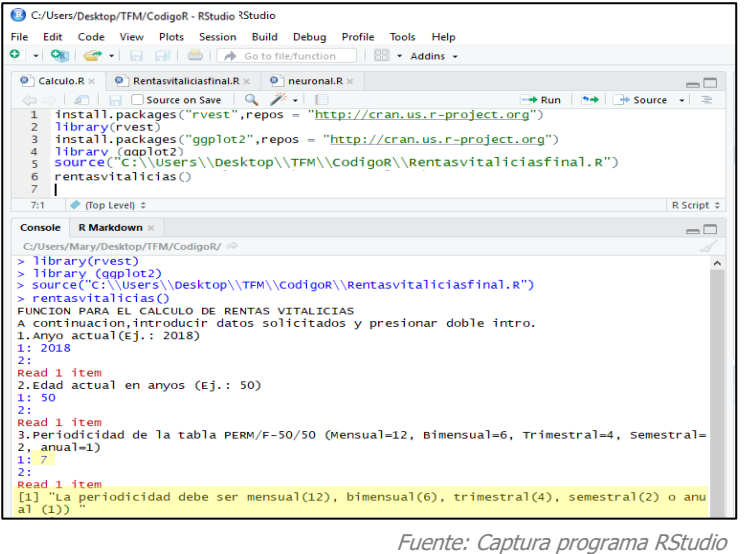

## <span id="page-12-1"></span>**3. Preparación de los cálculos. Tablas de supervivencia.**

Como se ha dicho anteriormente, antes de poder empezar a calcular las rentas vitalicias, se necesitará construir las tablas de supervivencia para su cálculo. Para ello, se acude a la *Resolución de 3 de octubre de 2000 de la DGSFP<sup>3</sup> por la que se da cumplimiento a lo previsto en el número 5 de la disposición transitoria segunda del Reglamento de Ordenación y supervisión de los seguros privados, aprobado por RD 2486/1998, de 20 de noviembre, en relación con las tablas de mortalidad y supervivencia a utilizar por las entidades aseguradoras.* En concreto, hace referencia a las tablas PERM/F-2000, las cuales fueron obtenidas mediante ajuste de la tabla de población española, y su extrapolación para edades superiores a los 90 años dentro del "Protocolo de colaboración para el estudio continuado de la mortalidad" suscrito 10 de Marzo de 1998 por la DGSFP, y elaborado juntamente con UNESPA<sup>4</sup>, el Instituto de Actuarios Españoles, ICEA<sup>5</sup>, DGOSS<sup>6</sup> y el INE<sup>7</sup>.

**.** 

<sup>2</sup> https://www.rstudio.com/

<sup>3</sup> DGSFP. Dirección General de Seguros y Fondos de Pensiones.

<sup>&</sup>lt;sup>4</sup> UNESPA. Unión Española de Entidades Aseguradoras y Reaseguradoras y de Capitalización

<sup>5</sup> ICEA. Investigación Cooperativa entre Entidades Aseguradoras

<sup>6</sup> DGOSS. Dirección General de Ordenación de la Seguridad Social

<sup>7</sup> INE. Instituto Nacional de Estadística

Se utilizan las tablas PERM/F-2000 ya que, según la propia DGSFP, son aplicables a las coberturas de supervivencia. Puesto que son unas tablas generacionales, son dinámicas, es decir, a cada persona se le aplicará una tabla en función de su año de nacimiento, la cual se calculará a partir de una tabla base. Tanto en la web de la DGSFP como en la de UNESPA, se puede encontrar el cálculo de la tabla de cada generación, mostrado en la imagen 3.

**Imagen 3: Cálculo de la tabla de cada generación PERM/F-2000**

Dada una persona asegurada que ha cumplido x años en el ejercicio 2.000 (nacida por tanto en el año A = 2000 - x ), corresponde generar la tabla a aplicar, es decir, deben calcularse las diferentes q (x+t; A) para todos los valores enteros necesarios de t. Para ello se aplicará la siguiente fórmula:  $q(x+t; A) = q(x+t; table$  Base  $)* e^{-\lambda x+t}$ donde q (x+t ; tabla Base ) es el tanto anual de mortalidad consignado en la tabla base para el año de nacimiento = 2000 - (x+t), siendo  $\lambda_{x+t}$  el factor de mejora de la supervivencia reflejado para el citado año, y pudiendo aproximarse el número e con el valor 2,718281828.

Fuente: UNESPA. Tablas Generacionales Españolas PEM/F-2000

En el [apartado 1 del Anexo](#page-32-0) 1**,** se observa el código que se ha utilizado para la lectura de las tablas base PERM/F-2000 para carteras de nueva producción directamente de la página web de la DGSFP, técnica comúnmente llamada *web scraping*<sup>8</sup> . Así cómo el cálculo de éstas mismas según la generación.

Cabe decir, que según el apartado c) del RD 2486/1998, de 20 de noviembre, el final del periodo de observación considerado para la elaboración de la tabla base no ha de ser anterior en más de veinte años a la fecha de cálculo de los correspondientes compromisos, por lo que están próximas a su vencimiento.

#### <span id="page-13-0"></span>**3.1. Normativa europea de no discriminación por sexo**

Tanto la tabla base como las tablas calculadas, están diferenciadas según el sexo. No obstante, dada la sentencia del Tribunal de Justicia de la Unión Europea del 1 de Marzo de 2011, en la que se anuló la excepción que permitía a los Estados miembros diferenciar entre mujeres y hombres en el cálculo de las primas y que entró en vigor el 21 de Diciembre de 2012, se considera utilizar en los cálculos una probabilidad de fallecimiento sin diferenciación por sexos. Para ello, se supone que la cartera media de la compañía está compuesta por un 50% de hombres y un 50% de mujeres, tal y como se detalla en el [apartado 2 del Anexo](#page-32-1) 1.

En el gráfico 7, obtenido mediante el programa R, se observan las funciones de supervivencia (izq.) y la de fallecimiento (dcha.) para una persona de 65 años, que resultan después de aplicar los cambios según la normativa mencionada. Como cabe esperar, la función de supervivencia decrece mientras que la de fallecimiento es creciente. Este paso sirve además, para comprobar que la lectura de datos es correcta.

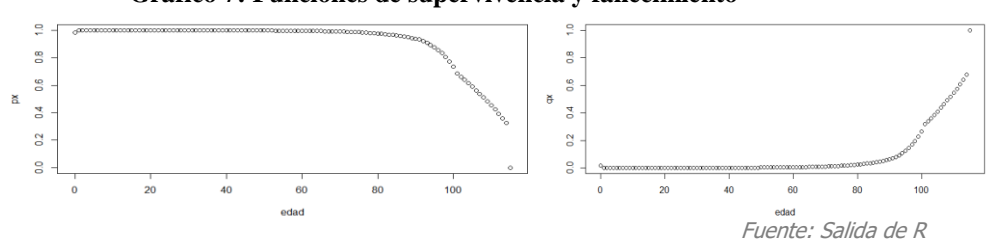

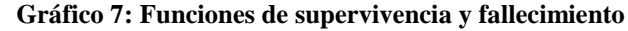

**.** 

<sup>8</sup> Web scraping: proceso de recopilar información de forma automática de una página web.

#### <span id="page-14-0"></span>**3.2. Propiedad de Escindibilidad**

Las probabilidades obtenidas en el punto anterior son para periodos de un año desde la edad x, por lo que será necesario calcularlas para diferentes periodos. Para ello, se acude a la *Propiedad de Escindibilidad*, que es obtenida aplicando la siguiente fórmula, tal y como se indica en Ayuso *et al.* (2007). Para cualesquiera k y h (no necesariamente enteros) con  $k < h$ .

$$
{}_{h}P_{x} =_{k} P_{x} \cdot_{h-k} P_{x+k}
$$

A través de esta propiedad, se pueden obtener las probabilidades de supervivencia para diferentes periodos con las probabilidades de las que se dispone en la tabla antes elaborada. Supongamos que se desea obtener la probabilidad de que una persona de 65 años de edad sobreviva dos años más, tal y como se observa en el gráfico 8, sería el

resultado de  ${}_{2}P_{65} = P_{65} \cdot P_{66}$  siendo P<sub>65</sub> = 0.9934685 y P<sub>66</sub> = 0.9930232, <sub>2</sub>P<sub>65</sub> será igual a 0.9865373.

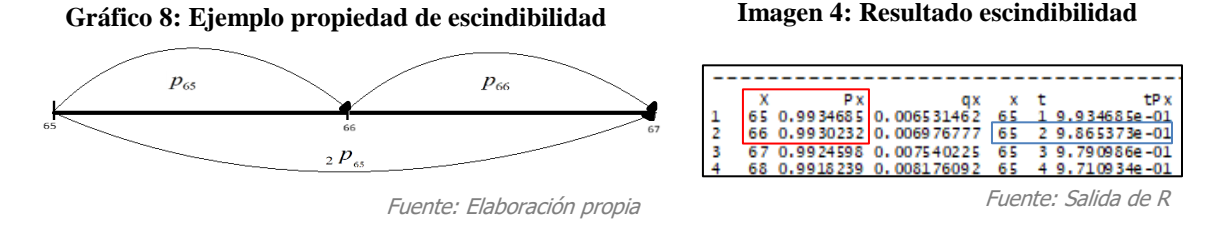

#### <span id="page-14-1"></span>**3.3. Probabilidades para edades no enteras - Balducci**

Puesto que muchas rentas o primas presentan periodicidades diferentes a la anual, se calculan las probabilidades para edades no enteras suponiendo la hipótesis de distribución de los fallecimientos de Balducci, la cual supone una intensidad de la mortalidad cuya función es decreciente en t. No obstante, existen otras hipótesis como la hipótesis de distribución uniforme de mortalidad, cuyo tanto instantáneo de mortalidad es creciente en t o bien la hipótesis de constancia del tanto instantáneo de mortalidad, que como su nombre indica establece un tanto constante. Retomando la hipótesis de Balducci, ésta establece que la función cohorte a una edad intermedia entre dos enteras es una media armónica ponderada de  $l_x$  y  $l_{x+1}$  con pesos (1-t) y t, respectivamente.

$$
l(x+t) = \frac{l_x l_{x+1}}{t l_x + (1-t) l_{x+1}} \qquad \frac{1}{l(x+t)} = (1-t)\frac{1}{l_x} + t\frac{1}{l_{x+1}}
$$

por lo que la probabilidad de fallecimiento para edades no enteras queda de la siguiente forma:

ue la probabilidad de fallecimiento para edades no enteras queda de la sigu  
\n
$$
y q_{x+t} = \frac{l(x+t) + l(x+t+y)}{l(x+t)} = 1 - \frac{l(x+t+y)}{l(x+t)} = 1 - \frac{t l_x + (1-t) l_{x+1}}{(t+y)l_x + (1-t-y)l_{x+1}}
$$
\n
$$
= 1 - \frac{t l_x - l_{x+1} + l_{x+1}}{(t+y)l_x - l_{x+1} + l_{x+1}} = 1 - \frac{t q_x + p_x}{(t+y)q_x + p_x} = \frac{y q_x}{1 - (1 - y - t) q_x}
$$

Se pone como ejemplo el caso en el que se desee obtener la probabilidad de que una persona de 65 años, sobreviva un año y un mes. Hasta ahora se han obtenido las probabilidades de que sobreviva un año, sobreviva dos y la probabilidad de que una persona de 66 años sobreviva un año. Con estos datos, el procedimiento de cálculo que

se ha seguido, se puede observar en el gráfico 9 y en el [apartado 4 del anexo 1,](#page-33-1) es el siguiente:

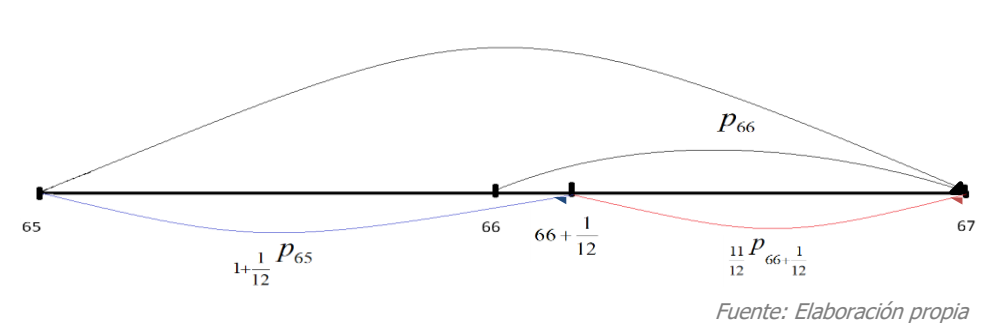

**Gráfico 9: Ejemplo propiedad de escindibilidad, edades no enteras**

Primero, mediante la hipótesis de distribución de Balducci de los fallecimientos, se calcula la probabilidad de fallecer en 11 meses, teniendo una edad de 66 años y un mes, calculada a través de las probabilidades anuales de las que se dispone y con ella, se calcula la probabilidad de supervivencia para el mismo periodo. ravés de las probabilidades anu<br>babilidad de supervivencia para e<br> $\frac{11}{12} \cdot q_{66}$   $\frac{11}{12} \cdot 0.006976777$ 

calculated a a travels de las probabilidade s anuales de las que se d  
calcula la probabilidad de supervivencia para el mismo periodo.  

$$
\frac{11}{\frac{12}{12}} q_{66} + \frac{1}{12} = \frac{12}{1 - (\frac{11}{12} - \frac{1}{12}) \cdot q_{66}} = \frac{12}{1 - (1 - \frac{11}{12} - \frac{1}{12}) \cdot 0.0069767774} = 0.00639538 ;
$$

$$
\frac{11}{\frac{12}{12}} p_{66+\frac{1}{12}} = 1 - \frac{1}{\frac{11}{12}} q_{66+\frac{1}{12}} = 1 - 0.00639538 = 0.99360462
$$

Ahora, mediante la propiedad de escindibilidad se calcula la probabilidad de

supervivencia para la edad no entera que se busca. Ya sea,  
\n
$$
{}_{1+\frac{1}{12}}p_{65} = \frac{?P_{65}}{P_{66} + \frac{1}{12}} = \frac{0.9865373}{0.99360462} = 0.9928872
$$
6  
\n
$$
{}_{1+\frac{1}{12}}p_{65} = p_{65} \frac{p_{66}}{P_{66} + \frac{1}{12}} = 0.9934685 \frac{0.9930232}{0.99360462} = 0.9928872
$$

En la tabla 1, se muestra una parte de los resultados obtenidos en R, siendo el recuadro en color azul las probabilidades de supervivencia y fallecimiento según la edad, el recuadro en color verde las probabilidades de supervivencia para más de un año con 65 años de edad y por último, en el recuadro amarillo se muestran las probabilidades para edades no enteras, siendo las remarcadas en rojo las que se han calculado anteriormente.

|   | ÷<br>x | <b>Px</b> | qx          | $\Rightarrow$<br>Edad<br><b>Actual</b><br>$-x$ | $\overline{\phantom{a}}$<br>t | $\Rightarrow$<br>tPx | A  | 盀<br>$\overline{\phantom{a}}$ | a.<br>v | t+yPx     |
|---|--------|-----------|-------------|------------------------------------------------|-------------------------------|----------------------|----|-------------------------------|---------|-----------|
|   | 65     | 0.9934685 | 0.006531462 | 65                                             |                               | 9.934685e-01         | 65 | o                             | 12/12   | 0.9934685 |
|   | 66     | 0.9930232 | 0.006976777 | 65                                             |                               | 9.865373e-01         | 65 |                               | 1/12    | 0.9928872 |
| з | 67     | 0.9924598 | 0.007540225 | 65                                             | в                             | 9.790986e-01         | 65 |                               | 2/12    | 0.9923066 |
| 4 | 68     | 0.9918239 | 0.008176092 | 65                                             | 4                             | 9.710934e-01         | 65 |                               | 3/12    | 0.9917266 |
| 5 | 69     | 0.9911736 | 0.008826361 | 65                                             |                               | 9.625222e-01         | 65 |                               | 4/12    | 0.9911473 |
| 6 | 70     | 0.9905707 | 0.009429333 | 65                                             | 6                             | 9.534463e-01         | 65 |                               | 5/12    | 0.9905687 |

**Tabla 1: Resultado probabilidades para edades enteras y no enteras**

Fuente: Elaboración propia con salidas de R

#### <span id="page-16-0"></span>**4. Renta vitalicia con primas periódicas hasta la jubilación**

Una vez se dispone de las probabilidades de supervivencia necesarias para la realización de los cálculos, se retoman los ejemplos mostrados en la [imagen 1](#page-10-1) del apartado IV, para la complementación de la pensión por jubilación mediante una renta vitalicia. En este punto, se abordará el caso en el que la persona aún no jubilada, posee un inmueble que

puede destinar al alquiler o bien alquilar una habitación de su vivienda habitual. El importe que recibe del alquiler, lo destina a contratar una renta variable vitalicia que empezará a cobrar en el momento en que se jubile.

Siendo *x* la edad a inicio de la operación, *n* el número de años en el que pagará primas, *P* (mayúscula) el importe de las primas, que corresponderá a lo percibido por el alquiler del inmueble (o lo que la persona desee aportar del mismo), *p* (minúscula) la periodicidad, distinguiendo entre *p'* como la periodicidad de las primas y *p* como la periodicidad de la renta, *ggi* los gastos de gestión interna, *gge* los gastos de gestión externa y *α* la renta a inicio de la prestación, la ecuación de equilibrio de la

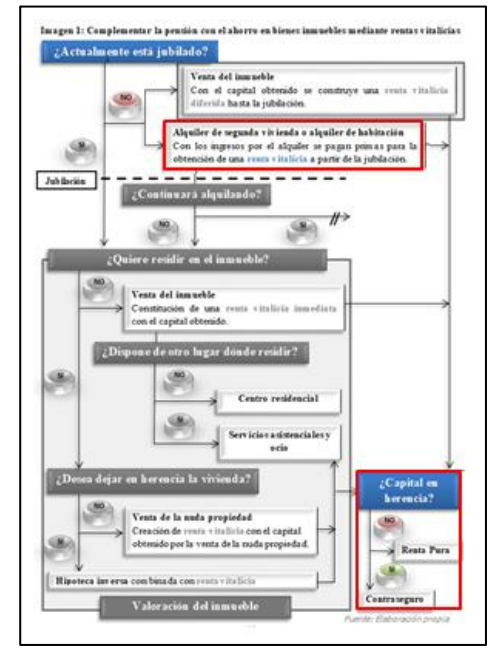

gestión externa y a la renta a inició de la

\nprestación, la ecuación de equilibrio de la

\noperación quedaría definida de la siguiente forma:

\n
$$
P \cdot P \cdot_{/n} \ddot{a}^{(P)}_{x} = \alpha \cdot_{n/} (Va)^{(P)}_{x} + ggi \cdot P \cdot p \cdot_{/n} \ddot{a}^{(P)}_{x} \cdot p \cdot \ddot{a}_{x} + gge \cdot P \cdot p \cdot_{/n} \ddot{a}^{(P)}_{x}
$$
\nPrimas

\nRenta

\nGe

\nGe

\n
$$
G = G
$$

El código en R correspondiente a estos cálculos se encuentra en el [apartado 5 del Anexo](#page-34-0)  [1](#page-34-0) y es con el que se obtendrán los resultados del siguiente ejemplo.

Pongamos como ejemplo, una persona de 50 años de edad que pretende tener la vivienda alquilada hasta los 65 años. Durante el periodo que transcurre desde los 50 a los 65 años, pagará una prima mensual de 800€ correspondiente al alquiler de la vivienda. El pago de las primas se destinará a la construcción de una renta variable vitalicia, mensual y vencida, que tendrá un incremento anual del 2%. Además, se suponen unos gastos de gestión interna (GGI) de 0.015% y unos gastos de gestión externa (GGE) de 0.3%. Cabe decir, que estos datos han sido escogidos al azar y que pueden diferir en gran medida de la realidad. La ecuación de equilibrio de la operación quedaría de la siguiente forma: externa (GGE) de 0.3%. Cabe decir, que estos datos han sido escogidos al azar y que<br>pueden diferir en gran medida de la realidad. La ecuación de equilibrio de la operación<br>quedaría de la siguiente forma:<br> $12 \cdot P \cdot_{.15} \ddot{$ 

quedaría de la siguiente forma:  
\n
$$
12 \cdot P \cdot_{15} \ddot{a}_{50}^{(12)} = \alpha \cdot_{15} (Va)_{50}^{(12)} + 0.00015 \cdot P \cdot 12 \cdot_{15} \ddot{a}_{50}^{(12)} \cdot 12 \cdot \ddot{a}_{50} + 0.003 \cdot P \cdot 12 \cdot_{15} \ddot{a}_{50}^{(12)}
$$

Siendo *P*, las primas pagadas correspondientes al alquiler mensual que recibe la persona por el inmueble, se pretende obtener el valor de *alpha* correspondiente al primer pago de la renta, el cual irá incrementando en un 2% anual. Para ello, se calcularán cada una de las partes que componen la ecuación de equilibrio, siendo el valor a despejar el de *alpha,* ya que el importe de las primas nos viene dado por el precio del alquiler.

#### <span id="page-17-0"></span>**4.1. Cálculo de las primas**

Como se ha dicho anteriormente, las primas serán constantes y prepagables, desde los 50 a los 65 años y por un importe de 800€ con una periodicidad mensual. El tipo de 30 a los 63 años y por un importe de sobe con una periodicidad<br>interés (i) se establece en un 1% anual.<br> $12.800 \cdot ... \times a_{0}^{(12)} = 12.800 \cdot \sum^{15} p_{00} \cdot (1+i)^{-t} \cdot \frac{1}{n} = 800 \cdot \sum^{15} p_{00} \cdot (1+i)^{-t}$ Como se na dicho anteriormente, las primas seran constantes y prepagables, desde los<br>50 a los 65 años y por un importe de 800€ con una periodicidad mensual. El tipo de<br>interés (i) se establece en un 1% anual.<br>12 · 800 ·<sub>/</sub> **Calculo de las primas**<br>
mo se ha dicho anteriormente, las primas serán constantes y prepagables, desde los<br>
a los 65 años y por un importe de 800€ con una periodicidad mensual. El tipo de<br>
erés (i) se establece en un 1%

interés (1) se establece en un 1% anual.  
\n12⋅800 ⋅<sub>15</sub> 
$$
\ddot{a}_{50}^{(12)} = 12 \cdot 800 \cdot \sum_{\substack{0 \ \Delta t = \frac{1}{12}}}^{15} p_{50} \cdot (1+i)^{-t} \cdot \frac{1}{12} = 800 \cdot \sum_{\substack{0 \ \Delta t = \frac{1}{12}}}^{15} p_{50} \cdot (1+i)^{-t}
$$

A continuación, se muestra una parte del detalle de los cálculos del sumatorio para la parte de primas, mostrándose en la tabla 2 los resultados de R, siendo "*y2"=t*,  $f(t+Y)P_X$  *PRIMAS*" igual a  $tP_{50}$  probabilidades para edades no enteras previamente calculadas según la distribución de la mortalidad de Balducci, *"act"* correspondiente a  $(1+i)^{-t}$  y "*actprob*" la multiplicación de ambos.

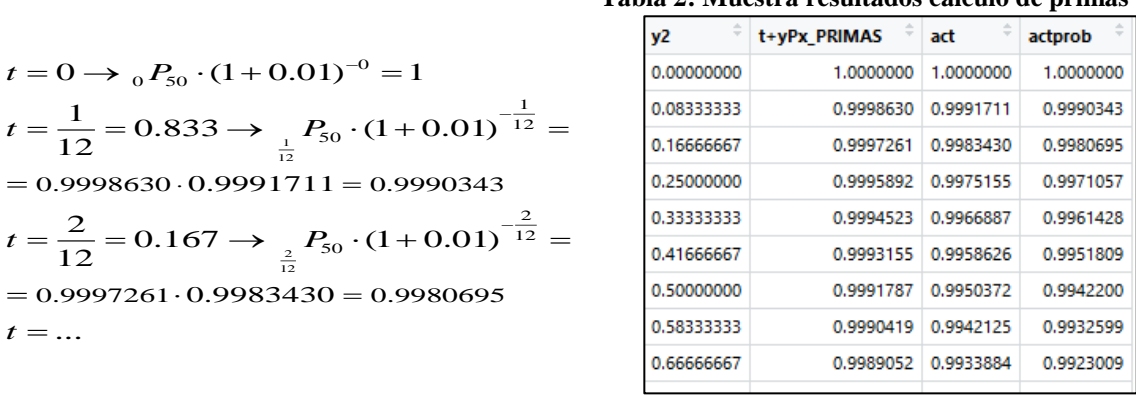

Fuente: Salida de R

**Tabla 2: Muestra resultados cálculo de primas**

El resultado del cálculo, una vez realizadas todas las operaciones, para la parte de la ecuación de equilibrio correspondiente a las primas es 131.505,6 euros.

Una vez se obtiene la primera parte de la ecuación y antes de empezar a calcular la parte de las rentas, se muestran los cálculos realizados para los gastos de gestión puesto que los mismos se calculan en base a las primas

#### <span id="page-17-1"></span>**4.2. Cálculo de los gastos de gestión**

Los gastos de gestión interna se habían establecido en 0.015%,, siendo la fórmula para su aplicación la siguiente:

*GGI* =0.00015 ·12 ·800 
$$
\cdot_{15} \ddot{a}_{50}^{(12)} \cdot 12 \cdot \ddot{a}_{50}
$$

Se observa que la primera parte del cálculo corresponde al cálculo de primas que acabamos de realizar, y teniendo en cuenta que,

$$
\ddot{a}_{50} = \sum_{t=1}^{15} P_{50} \cdot (1+i)^{-t}
$$

Los gastos de gestión interna ascienden a **7.710,41 euros.** Así mismo, los gastos de gestión externa se obtendrán como:

 $GGE = 0.003 \cdot 12 \cdot 800 \cdot_{/15} \ddot{a}_{50}^{(12)} = 394$ ,52 euros.

#### <span id="page-18-0"></span>**4.3. Cálculo de la renta**

Una vez realizados los cálculos anteriores, se procede a calcular la renta variable vitalicia que percibirá la persona, quedando su expresión de la siguiente forma:<br>  $\alpha \cdot_{15} (Va)_{50}^{(12)} = \sum_{15}^{w_x} (12 \cdot \alpha + 0.02 \cdot \alpha \cdot 12(t$ vitalicia que percibirá la persona, quedando su expresión de la siguiente forma:<br>  $\alpha : (\alpha/\alpha)^{(12)}_{\alpha} = \sum_{n \in \mathbb{Z}} (12 \cdot \alpha + 0.02 \cdot \alpha \cdot 12(t-15))$ ,  $P_{\epsilon 0} \cdot (1+i)^{-(t+\frac{1}{12})} \cdot \frac{1}{t-1} =$ a ra rendente form<br> $\frac{-(t+\frac{1}{12})}{\frac{1}{12}}$ .

vitalicia que percibirá la persona, quedando su expresión de la siguiente forma:  
\n
$$
\alpha \cdot_{15/}(Va)_{50}^{(12)} = \sum_{15}^{w_x} (12 \cdot \alpha + 0.02 \cdot \alpha \cdot 12(t-15))_{t+\frac{1}{12}} p_{50} \cdot (1+i)^{-(t+\frac{1}{12})} \cdot \frac{1}{12} =
$$
\n
$$
= \frac{12\alpha}{12} \sum_{15}^{w_x} (1+0.02 \cdot (t-15))_{t+\frac{1}{12}} p_{50} \cdot (1+i)^{-(t+\frac{1}{12})}
$$

En la tabla 3, se muestran parte de los resultados para los cálculos de la renta, siendo "*x"* la edad actual de la persona, *"t"* informa de los años (iniciándose en 15 ya que es cuando comienza la renta) e *"y"* es la fracción del año según la periodicidad de la renta. Como *"inc"* se muestra la parte del incremento (1+0.02·(t-15)) el cual, tal y como se observa, tiene un resultado de 1 (no hay incremento) para el primer periodo (15+1/2), pues se trata de una renta pospagable. Finalmente, aparece como *"incactprob"* el resultado de multiplicar  $_{t+v}P_x$  por el incremento y por la actualización.

| ▲  | ÷<br>x                     | ÷<br>t | v     | v <sub>2</sub> | ÷<br>t+yPx RENTAS | y3 | ÷<br>inc | act       | incactprob |
|----|----------------------------|--------|-------|----------------|-------------------|----|----------|-----------|------------|
| 1  | 50                         | 15     | 1/12  | 0.08333333     | 0.9566015         | 1  | 1.000000 | 0.8606355 | 0.8232852  |
| 2  | 50                         | 15     | 2/12  | 0.16666667     | 0.9561978         | 2  | 1.001667 | 0.8599222 | 0.8236262  |
| 3  | 50                         | 15     | 3/12  | 0.25000000     | 0.9557945         | з  | 1.003333 | 0.8592095 | 0.8239651  |
| 4  | 50                         | 15     | 4/12  | 0.33333333     | 0.9553916         | 4  | 1.005000 | 0.8584973 | 0.8243021  |
| 5  | 50                         | 15     | 5/12  | 0.41666667     | 0.9549890         | 5  | 1.006667 | 0.8577857 | 0.8246371  |
| 6  | 50                         | 15     | 6/12  | 0.50000000     | 0.9545867         | 6  | 1.008333 | 0.8570748 | 0.8249701  |
| 7  | 50                         | 15     | 7/12  | 0.58333333     | 0.9541847         | 7  | 1.010000 | 0.8563644 | 0.8253011  |
| 8  | 50                         | 15     | 8/12  | 0.66666667     | 0.9537831         | 8  | 1.011667 | 0.8556546 | 0.8256302  |
| 9  | 50                         | 15     | 9/12  | 0.75000000     | 0.9533819         | 9  | 1.013333 | 0.8549454 | 0.8259573  |
| 10 | 50                         | 15     | 10/12 | 0.83333333     | 0.9529809         | 10 | 1.015000 | 0.8542367 | 0.8262824  |
| 11 | 50                         | 15     | 11/12 | 0.91666667     | 0.9525803         | 11 | 1.016667 | 0.8535287 | 0.8266056  |
| 12 | 50                         | 15     | 12/12 | 1.00000000     | 0.9521801         | 12 | 1.018333 | 0.8528213 | 0.8269268  |
| 13 | 50                         | 16     | 1/12  | 0.08333333     | 0.9517508         | 1  | 1.020000 | 0.8521144 | 0.8272206  |
| 14 | 50                         | 16     | 2/12  | 0.16666667     | 0.9513219         | 2  | 1.021667 | 0.8514081 | 0.8275124  |
|    | <i>Fuente: Salida de R</i> |        |       |                |                   |    |          |           |            |

**Tabla 3: Muestra de resultados para el cálculo de la renta** 

Sumando todos los resultados obtenidos para "incactprob" se obtiene:

Sumando todos los resultados obtenidos para macup  

$$
\sum_{15}^{w_x} (1+0.02 \cdot (t-15))_{t+\frac{1}{12}} p_{50} \cdot (1+i)^{-(t+\frac{1}{12})} = 292,143
$$

Junto con los resultados anteriores, se obtiene el valor de *alpha* despejando,  
\n
$$
\alpha = \frac{(12 \cdot 800 \cdot_{/15} \ddot{a}_{50}^{(12)}) - GGI - GGE}{\sum_{15}^{w_x} (1 + 0.02 \cdot (t - 15)) \prod_{\substack{t=1 \\ t+12}} p_{50} \cdot (1 + i)^{-(t + \frac{1}{12})}} = \frac{131.505, 6 - 7.710, 41 - 394, 52}{292,143} = 422,398euros
$$

Es decir, como resultado de la operación y después de haber aportado una prima mensual de 800 euros hasta la jubilación, la persona recibirá a los 65 años más un mes, 422,398 euros, los cuales se irán incrementando a razón del 2% anual mientras viva. En el [Anexo 2,](#page-39-0) se muestra el detalle de los resultados para esta operación.

#### <span id="page-19-0"></span>**4.4. Evolución de la renta vitalicia**

En el gráfico 10, se muestra la evolución de la renta vitalicia que se ha construido en el ejemplo anterior. Por un lado, se muestran en rojo y negativo, los pagos que ha ido realizando la persona, correspondientes a las primas aportadas de 800 euros al mes durante 15 años. Por otro lado, se observan las rentas, positivas y en color azul, las cuales se inician a los 65 años y un mes, presentando un crecimiento lineal a razón del 2% anual y cuya duración es hasta el infinito actuarial, establecido en 115 años pues a partir de entonces la probabilidad de supervivencia en las tablas utilizadas (PERM/F-2000) es 0.

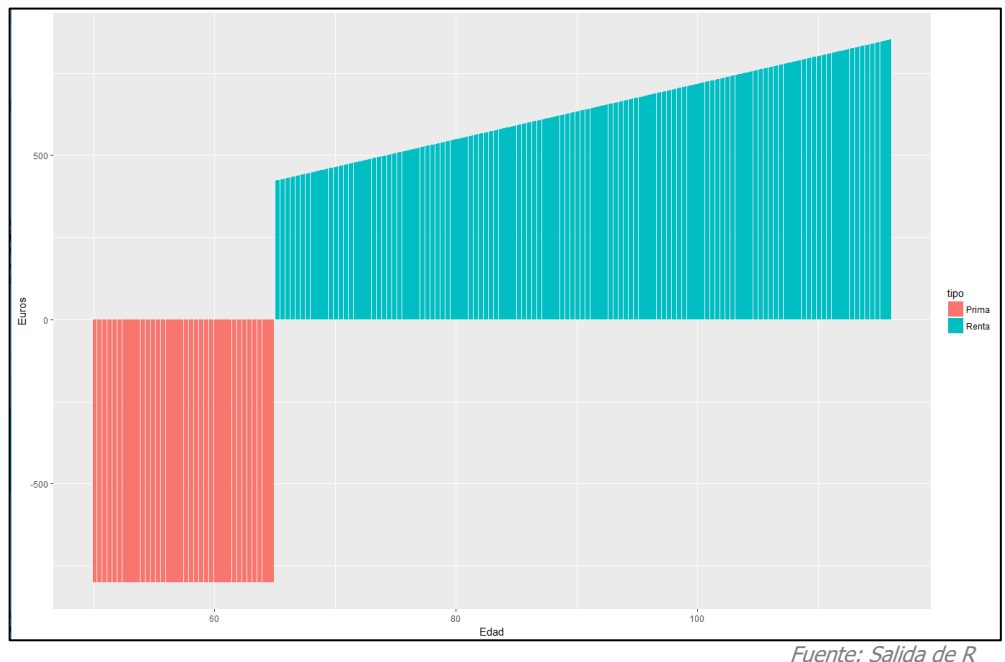

**Gráfico 10: Evolución de la renta variable vitalicia**

Destaca del gráfico al observar la diferencia entre el bloque de lo aportado (rojo) y el de lo que se puede llegar a percibir (azul), las diferencias existentes entre las rentas financieras y las rentas actuariales. Pues mientras que en las rentas financiares la cantidad económica a percibir viene determinada unicamente por las aportaciones más las rentabilidades, las rentas actuariales tienen en cuenta las probabilidades de supervivencia, lo cual permite una mayor renta ya que unicamente se cobrará si la persona continua viva.

#### **4.5. Contraseguro de primas**

Cabe destacar, como se ha comentando anteriromente, que existe la posibilidad de contratar en la operación una cláusula de reembolso, es decir, un contraseguro de primas por si la persona fallece antes de comenzar a cobrar las rentas y en tal caso, los herederos cobrarían la parte correspondiente de primas aportadas. Este contraseguro, se añadiría a la parte derecha de la ecuación de equilibrio disminuyendo por tanto, el importe de la renta a cobrar. El calculo del mismo, continuando con el ejemplo anterior, se realizaría del siguiente modo:

fa del siguiente modo:  
\n
$$
P_{\frac{1}{1}}(VA)^{(12)}_{50} = P \cdot \sum_{0}^{15} (1+t)_{t/1} q_{50} \cdot (1+i)^{-(t+\frac{1}{12})} \cdot \frac{1}{12}
$$
\n
$$
\begin{bmatrix} 1 \\ 1 \end{bmatrix}
$$

#### **5. Renta vitalicia con venta inmueble**

<span id="page-20-0"></span>Supongamos ahora que la persona ya está jubilada y se encuentra en necesidad de complementar su pensión por jubilación. Siguiendo con el hilo del trabajo, se supone que no dispone de otros ahorros que no sean bienes inmuebles y, como se ha dicho anteriormente, pretende utilizar el mismo para obtener unos ingresos. En este caso, la persona dispone de una vivienda que desea vender y con la enajenación de la misma, destinar el importe a contratar una renta vitalicia constante, mensual y vencida mediante el pago de una prima única.

Siendo 200.000 euros el valor de la prima única, correspondiente al valor de la enajenación del inmueble neto de impuestos y otros gastos, teniendo la persona 65 años de edad y siendo el resto de variables iguales al apartado anterior. La ecuación de equilibrio de la operación quedaría de la siguiente forma (con el objetivo de simplificar los cálculos y puesto que se han visto en el apartado anterior, no se añaden

gastos que se han viso en el aparado anterior, no  
gastos de gestion a la operación):  

$$
200.000 = \sum_{0}^{w_x} \alpha_{t+\frac{1}{12}} p_{65} \cdot (1+i)^{-(t+\frac{1}{12})} \cdot \frac{1}{12}
$$

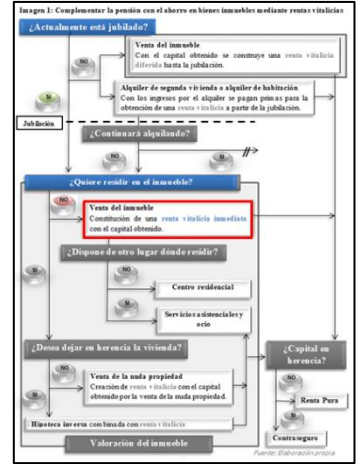

En el [Anexo 3,](#page-42-1) se muestra el detalle del resultado para esta operación. En este caso, el valor de *alpha*, y por tanto el valor que tendrá la renta durante todo el periodo al ser constante, es de 767,36 euros. Aunque pueda parecer un importe elevado, se ha de tener en cuenta que no tiene incluidos los gastos de gestión, la renta es constante en el tiempo y además, no tiene reversión, ni contraseguro en la prima.

#### **5.1. Impacto de los tipos de interés en la renta**

**Tabla 4: Impacto**  Se ha querido calcular un ejemplo tan sencillo, con el fin de centrar la atención en observar el impacto que tienen los tipos de interés en el valor de la renta.

<span id="page-20-1"></span>**tipos de interés** Si se observa la tabla 4, en la que se recogen los resultados obtenidos de aplicar distintos tipos de interés a la operación antes realizada, donde *"i"* es el tipo de interés al que se actualizan las rentas y *alpha* es el importe de las mismas, se aprecia el gran impacto que los tipos tienen sobre ellas. Si se atiende a los valores más extremos, un tipo de interés del 0.01% daría

lugar a una renta constante de 668,94 euros mientras que, aplicar un tipo de interés del 10% supondría una renta de 1.872, 26 euros.

Por ello, en periodos como el actual en el que los tipos de interés son muy bajos, este tipo de producto puede perder atractivo ya que la rentabilidad no se actualiza a medida que pasa el tiempo, por lo que aunque los tipos subieran una vez ya contratada la operación, la cuantía de la renta no se vería modificada. No obstante, el aspecto negativo que presenta un escenario de tipos de interés bajo se puede ver compensado gracias a sus ventajas fiscales, detalladas a continuación.

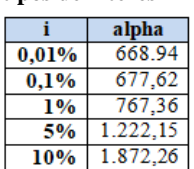

Fuente: Elaboración propia

## **6. Ventajas fiscales de las rentas vitalicias**

<span id="page-21-0"></span>El artículo 41 del RD 439/2007 de 30 de Marzo por el que se aprueba el reglamento del IRPF estable que, "*podrán gozar de exención las ganancias patrimoniales que se pongan de manifiesto en la transmisión de la vivienda habitual del contribuyente cuando el importe total obtenido se reinvierta en la adquisición de una nueva vivienda habitual […]. La reinversión del importe obtenido en la enajenación deberá efectuarse […] en un período no superior a dos años desde la fecha de transmisión".*

Según este artículo, la plusvalía obtenida por la venta de la vivienda habitual $^9$  queda exenta solo si se reinvierte en la que será la nueva vivienda habitual. No obstante, el RD 633/2015, de 10 de julio, modifica el Real Decreto anterior, estableciendo en el artículo 42 una exención por reinversión en rentas vitalicias. En concreto, establece que, *"podrán gozar de exención las ganancias patrimoniales que se pongan de manifiesto en la transmisión de elementos patrimoniales por contribuyentes mayores de 65 años, siempre que el importe total obtenido por la transmisión se destine a constituir una renta vitalicia asegurada a su favor […] La renta vitalicia deberá tener una periodicidad inferior o igual al año, comenzar a percibirse en el plazo de un año desde su constitución […] La cantidad máxima total cuya reinversión en la constitución de rentas vitalicias dará derecho a aplicar la exención será de 240.000 euros."*

Por tanto, si la persona tiene una edad igual o superior a 65 años, quedarán exentas las ganancias patrimoniales obtenidas por la venta de un inmueble sea o no vivienda habitual, si destina el importe de la enajenación a la constitución de una renta vitalicia, con un máximo de 240.000€. Pero además de la exención por la venta del inmueble, las rentas vitalicias tienen otras ventajas fiscales.

A diferencia del rescate de un plan de pensiones en el cual los fondos son considerados como rendimientos de trabajo, y por tanto sus tramos de tributación se establecen entre el 19% y el 45%, los ingresos percibidos en las rentas vitalicias se consideran rendimientos del capital mobiliario, con tramos entre el 19% y el 23%.

No obstante, los porcentajes mencionados con respecto a la renta vitalicia se ven minorados en función de la edad del rentista en el momento de la constitución de la renta, permaneciendo constantes durante toda la vigencia de las mismas. En la tabla 6, obtenida de UNESPA, se observa la reducción del mismo, según el tramo de edad.

Para el caso de una persona de 70 años, tendrá que tributar un 8% del 19%, lo que equivale a un 1.52%.

 $\ddot{\phantom{a}}$ 

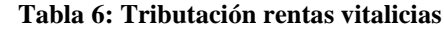

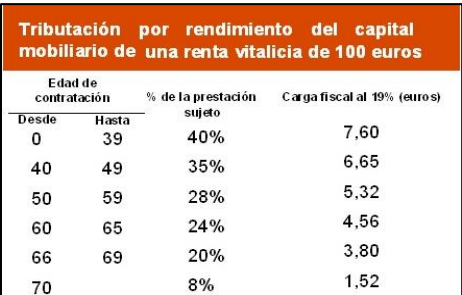

Fuente: Estamos – Seguros. UNESPA

Vistas las ventajas fiscales, incluidas las de vender la vivienda con el fin de constituir una renta vitalicia, cabe analizar el caso en el que fuera la vivienda habitual.

<sup>&</sup>lt;sup>9</sup> Se considera vivienda habitual aquella que constituya la residencia del contribuyente durante un plazo continuado de, al menos, tres años.

#### **VI. RESIDENCIAS Y SERVICIOS ASISTENCIALES PARA MAYORES**

<span id="page-22-0"></span>En los apartados anteriores se ha hablado de vender la residencia habitual, por lo que cabe preguntarse los motivos por los que una persona en edad de jubilación pueda estar interesada en ello a cambio de una renta, en el caso de que no dispusiera de otro lugar donde residir. Entre los motivos para ello, pueden encontrarse multitud de situaciones personales, traslado a residencias de familiares, una vivienda adaptada a sus necesidades o bien a una residencia y así obtener unos mayores cuidados, por otro lado también lo puede impulsar la necesidad de no estar o sentirse solo. No obstante, en la mayoría de los casos, las personas prefieren seguir residiendo en sus viviendas habituales y son factores de obligada necesidad las que les empujan a dejar su vivienda.

Según la Encuesta Continua de Hogares para el año 2017 publicada por el INE, los hogares unipersonales de personas de 65 años o más, incrementaron un 1,4% respecto al año 2016, siendo un total de 1.960.900 de personas tal y como se muestra en la tabla 7, y es previsible un mayor incremento a futuro. Teniendo en cuenta que a mayor edad, se incrementa la

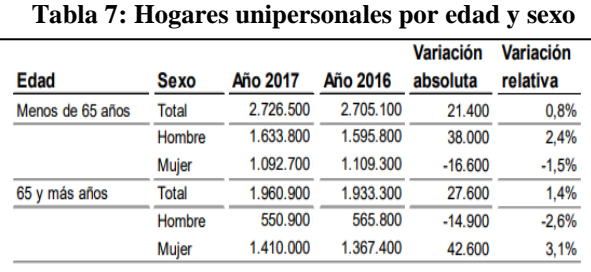

Fuente: INE. Encuesta Continua de Hogares 2017

necesidad de una mayor atención y cuidados, es muy probable que tengan que contratar servicios asistenciales o bien trasladarse a una residencia, por lo que si no se ha ahorrado por otra vía distinta a las propiedades inmobiliarias, tendrán que utilizarse las mismas para sufragar los gastos. Por ello, es importante ofrecer productos adecuados a estas necesidades, no tan sólo en la vía de conversión del ahorro a renta sino en la prestación de los servicios, ya que se prevé que su demanda irá en aumento.

El mercado de seguros es consciente de ello y ya son algunas las entidades que han entrado en el negocio de residencias para personas mayores, como son Sanitas, Caser, Fiatc y MGS, entre otras. El sector además, diseña la atención a los mayores con centros de día complementados con servicios de asistencia a domicilio, ya que el ingreso en una residencia tiene un coste elevado.

Según el informe sobre precios de residencias geriátricas para personas mayores de 2017, elaborado por inforesidencias.com, portal centrado en el sector de la atención a personas mayores en España, el precio medio de una residencia geriátrica privada en España es de 1.777,62 euros/mes por lo que, el importe del inmueble con el que obtener una renta vitalicia

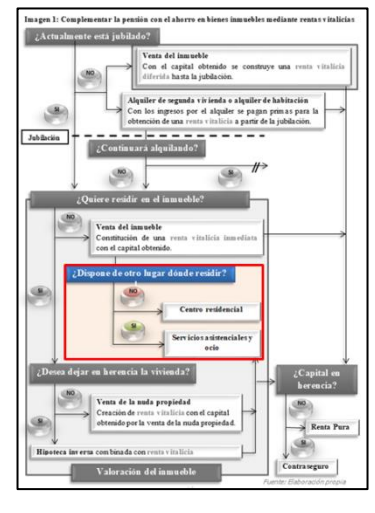

para el pago de este servicio, ha de ser muy elevado si la pensión es baja. Con ello, se pone de manifiesto una vez más, la previsible difícil situación para aquellas personas que no hayan ahorrado y sus propiedades inmobiliarias no tengan un valor considerable.

## **VII. VENTA DE LA NUDA PROPIEDAD**

 $\ddot{\phantom{a}}$ 

<span id="page-23-0"></span>A continuación, se presenta el caso en que la persona posee un inmueble de un valor con el que no alcanza a sufragar el pago del ingreso en una residencia privada o bien, quiera continuar residiendo en el mismo. Para ello, una opción es la venta de la nuda propiedad manteniendo el usufructo<sup>10</sup> vitalicio de la misma. El comprador de la nuda propiedad no adquiriría el pleno dominio de la vivienda hasta el fallecimiento del usufructuario. En este caso, y del mismo modo que ocurría en los ejemplos anteriores, el inmueble no se podría dejar en herencia. Como se ha dicho, no se vende la totalidad de la propiedad, así que resulta evidente que el valor obtenido por la enajenación de la nuda propiedad sea menor al del pleno dominio.

Según el artículo 26 de la Ley 29/1987 de 18 diciembre 1987, del Impuesto sobre Sucesiones y donaciones establece que *"En los usufructos vitalicios se estimará que el valor es igual al 70 por 100 del valor total de los bienes cuando el usufructuario cuente menos de veinte años, minorando a medida que aumenta la edad, en la proporción de un 1 por 100 menos por cada año más con el límite mínimo del 10 por 100 del valor total."* Por tanto, el valor del usufructo se calcularía como:

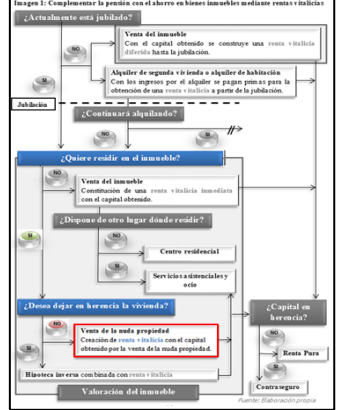

$$
Usufructo = 90 - (edad + 1)
$$

Si la persona tiene 70 años, el porcentaje de valor por el que vendería la nuda propiedad sería de  $100 - (90 - (70+1)) = 81\%$ , aplicando ese porcentaje sobre el valor neto del inmueble se obtendría el importe con el que calcular la renta vitalicia.

Según Eduardo Molet, consultor mobiliario de entidades financieras españolas y extranjeras, y fundador de Red Expertos Inmobiliarios y del instituto de formación inmobiliaria IFEM, desde enero de 2018 las ventas de viviendas en nuda propiedad se han incrementado un 300%, el doble de lo que ya creció en 2017, cuando experimentó un crecimiento del 150%.

No obstante, cabe preguntarse si las ventajas fiscales para la renta vitalicia se mantendrían en el caso de vender la nuda propiedad. Según la Consulta Vinculante V0079-17, de 19 de enero de 2017 de la Subdireccion General de Impuestos sobre la Renta de las Personas Físicas obtenida a través de la base de datos de *laleydigital360* de Wolters Kluwer, en la que el consultante es una persona de 70 años que vende la nuda propiedad de su vivienda y se cuestiona si está exento de tributación el posible incremento patrimonial, se responde que *"si se parte de la premisa de que el consultante ostenta el pleno dominio de su vivienda habitual, y dado que se da la circunstancia de ser éste mayor de 65 años, la ganancia patrimonial obtenida por dicha transmisión estará exenta del Impuesto en virtud del artículo 33.4.b) de la LIRPF (LA LEY 11503/2006"*.

<sup>&</sup>lt;sup>10</sup> El art. 467 del Código Civil dispone que: "El usufructo da derecho a disfrutar los bienes ajenos con la obligación de conservar su forma y sustancia, a no ser que el título de su constitución o la ley autoricen otra cosa".

## **VIII. LA HIPOTECA INVERSA**

<span id="page-24-0"></span>Hasta ahora se han barajado las situaciones en que la persona propietaria del inmueble puede venderlo, ya sea porque tiene otra vivienda o porque pueda trasladarse a una residencia de mayores. Por otro lado, se ha visto la posibilidad de vender la nuda propiedad pudiendo residir de ese modo en la vivienda hasta el fallecimiento. No obstante, puede ocurrir que la persona quiera dejar en herencia la propiedad de la que se están obteniendo

fondos para complementar la pensión, en ese caso, existe el producto denominado hipoteca inversa, llegando así al último punto del esquema seguido hasta ahora. Se ha escogido la hipoteca inversa ya que presenta la posibilidad de incorporar las rentas vitalicias para asegurar que la persona pueda tener una renta durante toda la vida. En este caso, no se pretende entrar en un análisis en profundidad del producto puesto que fue el objeto principal de estudio en el trabajo "La hipoteca inversa: Instrumento de previsión social" realizado con anterioridad en 2016. Sin embargo, sí se pretende ver sus principales características y la relación que tiene con las rentas vitalicias.

![](_page_24_Figure_3.jpeg)

La hipoteca inversa es un instrumento de conversión de activos inmobiliarios, que permite al prestatario percibir una pensión dejando como garantía su vivienda habitual. Se podría definir como un capital prestado en forma de crédito o préstamo, garantizado con una hipoteca, que recae normalmente sobre la vivienda habitual, no siendo posible su devolución hasta que se produzca un hecho futuro, pero cierto, momento de fallecimiento del deudor. Para su concesión, la persona ha de ser titular del inmueble garantizado y cumplir alguno de los siguientes requisitos:

Edad igual o superior a los 65 años.

 $\overline{a}$ 

- Acreditar un grado de discapacidad igual o superior al 33%.
- Encontrarse en situación de dependencia severa $^{11}$  o gran dependencia $^{12}$ .

Se observa por tanto, que la hipoteca inversa funciona al revés que una hipoteca ordinaria. La deuda, en lugar de ir disminuyendo con el tiempo mediante la devolución periódica del préstamo, va aumentando hasta que se produce el fallecimiento del titular, momento en el que un tercero, normalmente los herederos, la asumen como propia en caso de querer mantener la propiedad del inmueble. Este hecho, es uno de los motivos de reticencia por parte de las personas mayores a este producto, pues si bien permite dejar en herencia el inmueble habiendo disfrutado de parte del ahorro acumulado en el mismo, se deja en herencia un inmueble con cargas.

<sup>11</sup> Dependencia Severa. Cuando la persona necesita ayuda para realizar varias actividades básicas de la vida diaria dos o tres veces al día, pero no quiere el apoyo permanente de un cuidador o tiene necesidades de apoyo extenso para su autonomía personal. Art. 26.1b de la Ley 39/2006, de 14 de diciembre, de Promoción de la Autonomía Personal y Atención a las personas en situación de dependencia.

<sup>12</sup> Gran dependencia. Cuando la persona necesita ayuda para realizar varias actividades básicas de la vida diaria varias veces al día y, por su pérdida total de autonomía física, mental, intelectual o sensorial, necesita el apoyo indispensable y continuo de otra persona o tiene necesidades de apoyo generalizado para su autonomía personal. Art. 26.1c de la Ley 39/2006, de 14 de diciembre, de Promoción de la Autonomía Personal y Atención a las personas en situación de dependencia.

De acuerdo con el Art. 5 de la Ley reguladora del Mercado Hipotecario, el préstamo garantizado con la hipoteca inversa no podrá superar el 60% del valor de tasación, este hecho provoca que en los casos en que el inmueble no tenga un valor elevado, la renta que se perciba acabe quedando muy por debajo de lo que el futuro rentista espera.

De entre las modalidades de la hipoteca inversa, destacan la modalidad de rentas temporales y la modalidad de rentas vitalicias, consistiendo las primeras, tal y como su nombre indica, en la percepción de una renta constante o variable, que se obtendría durante un plazo prefijado. El principal inconveniente de la modalidad temporal es que el cobro de la renta puede no cubrir toda la vida de la persona, el cual se soluciona incorporando la percepción de una renta vitalicia diferida cuya prima se consideraría como una disposición inicial del crédito, y la cual se percibiría a partir del momento en que finalizase la hipoteca inversa.

Para las entidades financieras, el riesgo que suponen las grandes variaciones experimentadas en el valor de los inmuebles, provoca un desincentivo a ofertar este tipo de producto, pues a medida que la persona va avanzando de edad aumenta el crédito pero el valor del inmueble puede disminuir. Por otra parte, si los herederos renuncian a la herencia no teniendo de ese modo que asumir las cargas, las entidades se ven obligadas a quedarse con el mismo. Un mayor riesgo se traduce en unos mayores intereses devengados y la cantidad disponible del préstamo puede resultar pequeña. No obstante, si los herederos quisieran aceptar la herencia pero no tuvieran liquidez suficiente para hacer frente al pago, podrían encontrarse principalmente en dos situaciones:

- Deseo de conservar la propiedad de la vivienda hipotecada y tener que transformar la hipoteca inversa en una hipoteca ordinaria.
- Vender la vivienda hipotecada, aunque en ciertos casos se tendría que malvender ya que se concede un plazo, normalmente fijado en seis meses, desde el fallecimiento del deudor o del último de los beneficiarios, para que los herederos satisfagan las cantidades debidas.

A falta de cumplimiento voluntario durante el tiempo pactado, es decir que no se hubiera vendido el inmueble o bien no se haya contraído una hipoteca para liquidar la deuda, se daría lugar al cumplimiento de manera forzosa, la propiedad del inmueble pasaría a ser de la entidad financiera.

Los anteriores, son algunos de los motivos por los cuales la figura de la hipoteca inversa no ha acabado de penetrar con fuerza en el mercado. No obstante, se ha querido reflejar en el presente trabajo, pues da respuesta a una de las posibles demandas como es dejar la vivienda en herencia habiendo podido disfrutar de parte de su valor durante la jubilación.

<span id="page-25-0"></span>Con ello, se finalizan algunos de los objetivos del este estudio, entre los que destacan ver algunos de los posibles métodos de conversión de activos inmobiliarios transformándolos en una renta que sirva como complemento a la pensión por jubilación. No obstante, no se quiere finalizar dicho trabajo sin antes ver como valorar esos activos i aprovechando las "nuevas" tecnologías en concreto, utilizando diferentes modelos de *Machine Learning*, término anglosajón que en los últimos años está tomando mucha relevancia en el *Data Science* y por consiguiente en el campo actuarial.

## **IX. MACHINE LEARNING PARA LA VALORACIÓN DE INMUEBLES**

Puesto que la idea principal de este trabajo reside en la utilización de los activos inmobiliarios para la complementación de la pensión por jubilación, resulta interesante poder predecir y/o valorar los inmuebles, en especial, a través de "nuevas" tecnologías como la inteligencia artificial (IA).

Dentro del ámbito de la IA, se encuentra el Machine Learning o "*Aprendizaje de las Máquinas"*, el cual se basa en identificar patrones complejos entre grandes cantidades de datos a través de un algoritmo que los revisa, siendo capaz de predecir comportamientos futuros. Algunos de estos algoritmos, los cuales pueden ser utilizados para la valoración de inmuebles son la regresión lineal, el random forest y las redes neuronales.

#### **1. Regresión lineal**

<span id="page-26-0"></span>La regresión lineal es uno de los algoritmos más utilizados y fáciles de entender. De forma resumida, calcula una relación lineal entre una variable dependiente, a la cual se le suele denominar "y", y una o más variables independientes, denominadas "x". Mediante el Método de Mínimos Cuadrados se busca minimizar la distancia vertical de todos los puntos hacia una línea, la que será la ecuación que se utilizará para realizar predicciones.

#### **2. Random forest**

<span id="page-26-1"></span>El algoritmo de Random forest usa la técnica de Bagging<sup>13</sup> para realizar una combinación de múltiples árboles de decisión, de ahí su nombre de bosque, obteniendo una predicción más estable y precisa que con un árbol de decisión simple.

## **3. Redes neuronales**

 $\ddot{\phantom{a}}$ 

![](_page_26_Figure_8.jpeg)

![](_page_26_Figure_9.jpeg)

Fuente://xlstat.com. Linear regression: Predicted vs measured

![](_page_26_Figure_11.jpeg)

![](_page_26_Figure_12.jpeg)

Fuente: globalsoftwaresupport.com. Random Forest

<span id="page-26-2"></span>A diferencia del árbol de decisión, el cual principalmente proporciona un diagrama de flujo que describe cómo se debe clasificar una observación, en una red neuronal cada nodo trata de imitar a una neurona biológica. Conectados entre sí y trabajando en conjunto, cada nodo tiene varias entradas con un determinado peso cada una, si la suma de esas entradas por cada peso es mayor que un determinado número, la salida del nodo es uno, en caso de ser menor, la salida es cero. Es decir, cada nodo es en esencia un encendido o apagado y su activación viene determinada por una combinación lineal de los valores de cada salida precedente.

<sup>13</sup> **Bagging o Bootstrap Aggregating.** Consiste en crear diferentes modelos usando muestras aleatorias con reemplazo y luego combinar o ensamblar los resultados.

## **4. Ejemplo de valoración. Regresión lineal vs. Red neuronal**

<span id="page-27-0"></span>En el [Anexo 4,](#page-45-2) se replica el código en R utilizado para ajustar una red neuronal con el paquete neuralnet, publicado en la web de DataScience+ y cuyo objetivo es predecir el valor medio de las viviendas en propiedad, descrito a continuación.

Para ello, se utiliza el conjunto de datos de Boston del package "MASS<sup>14</sup>", que contiene una recopilación de datos sobre el valor de las viviendas en los suburbios de Boston. En concreto, contiene un total de 506 filas y 14 columnas, correspondientes a:

- crim. Tasa de criminalidad per cápita.
- $zn.$  Proporción de tierra residencial dividida en zonas de  $+25.000$  pies cuadrados.
- indus. Proporción de acres<sup>15</sup> de negocios no minoristas.
- chas. Variable dummy de Charles River  $(=1 \text{ limita un río}, 0 \text{ lo contrario})$
- nox. Concentración de óxidos de nitrógeno (partes por 10 millones)
- rm. Número promedio de habitaciones por vivienda.
- age. Proporción de años de las propiedades construidas antes de 1940.
- dis. Media ponderada de las distancias a cinco centros de empleo.
- rad. Índice de accesibilidad a carreteras radiales.
- tax. Tasa de impuesto a la propiedad por \\$10,000.
- ptratio. Relación de alumnos por profesor.
- $-$  black. 1000(Bk-0.63)<sup>2</sup> donde Bk es la proporción de personas afroamericanas.
- lstat. Porcentaje de estatus más bajo de la población.
- medv. Valor medio de las viviendas en propiedad en /\$1000.

Al margen de la predicción que nos ocupa, y observando las diferentes variables que se tienen en cuenta, cabe destacar la dificultad de escoger qué variables se han de recopilar para el análisis (sin entrar a valorar la falta de ética que tengan algunas de ellas). Según la zona, ciudad o país en el que se encuentre el inmueble, así como las diferentes fuentes de obtención de los datos, que para el caso de España bien podría ser el INE, registros de la propiedad, etc. No obstante, hay que tener en cuenta que según el tipo de datos que se quieran recopilar y utilizar en el análisis, el pasado 25 de mayo entró en vigor en toda Europa una nueva ley de protección de datos, la GDPR (General Data Protection Regulation), por la que los ciudadanos europeos deberán dar su consentimiento inequívoco para que las empresas puedan usar sus datos, y éstas últimas deberán decir qué datos están utilizando, cómo se están tratando e incluso quién es la persona responsable de los mismos.

Tras este pequeño inciso sobre los datos que intervienen en el análisis, se inicia el mismo verificando que no hay datos faltantes y se dividen los datos de forma aleatoria, en un conjunto de entrenamiento y otro de prueba, para más adelante observar la eficacia en la predicción.

Con el fin de comparar el modelo, primero se ajusta un modelo de regresión lineal y se prueba en el conjunto de datos de prueba, utilizando el error cuadrático medio (MSE) para medir la eficacia de las predicciones respecto a los datos reales.

Después, y antes de aplicar el modelo de red neuronal, es importante escalar los datos para que el algoritmo funcione adecuadamente. Existen diferentes métodos para escalar los datos

 $\overline{a}$ <sup>14</sup> Functions and datasets to support Venables and Ripley, ``Modern Applied Statistics with S'' (4th edition, 2002). <https://cran.r-project.org/web/packages/MASS/MASS.pdf>

 $15$  Acres. Medida anglosajona de superficie equivalente a 40 áreas y 47 centiáreas.

(z-normalización, escala min- max, etc,). En el ejemplo, se escoge el método min-max y se escalan los datos en el intervalo [0,1].

En las siguientes tablas se muestran parte de los datos sin escalar y una vez escalados:

![](_page_28_Picture_84.jpeg)

**Tabla 8: Resultado reescalado de datos**

Para la construcción de la red neuronal se utilizan dos capas ocultas con la siguiente configuración: 13: 5: 3: 1. Es decir, la capa de entrada tiene 13 entradas, las dos capas ocultas que se utilizan tienen 5 y 3 neuronas y la capa de salida tiene una salida única. A través del siguiente gráfico, se muestran los pesos en cada conexión:

![](_page_28_Figure_5.jpeg)

**Gráfico 13: Red neuronal**

Fuente: Salida de R

Las líneas negras muestran las conexiones entre cada capa y los pesos en cada conexión, mientras que las líneas azules muestran el sesgo agregado entre cada conexión. De él no se pueden extraer concusiones pero se confirma la convergencia del algoritmo y por tanto, que el modelo está listo para ser utilizado.

Seguidamente, se realizan predicciones para el conjunto de prueba, del mismo modo que se hiciera para la regresión lineal, se calcula el MSE.

```
> print(paste(MSE.lm,MSE.nn))
[1] "21.6297593507225 15.7518370200153"
```
En el resultado, se muestra el Error Cuadrático Medio para el modelo de regresión lineal (izquierda) y el modelo de red neuronal (derecha), donde se observa que el error es más pequeño para la red neuronal por lo que se podría decir que está prediciendo mejor el valor medio de las viviendas en propiedad (medv). No obstante, se realiza una rápida validación cruzada para tener más confianza en los resultados.

En el gráfico 14, se muestra la trama en rojo para la red neuronal y en azul para la regresión lineal, se observa que los puntos de la red neuronal están en general más concentrados alrededor de la línea, (una alineación perfecta con la línea indicaría, un Error Cuadrático Medio de 0 y por tanto, una predicción perfecta).

![](_page_29_Figure_2.jpeg)

![](_page_29_Figure_3.jpeg)

Por último, se realiza una validación cruzada tanto para la regresión lineal como para la red neuronal, consistente en repetir, en este caso 10 veces, el proceso anterior. Obteniendo el siguiente MSE para el modelo lineal de 23,83560156.

>  $lm.fit < - qlm(medv<sub>~</sub>, data=data)$ > cv.glm(data,lm.fit,K=10)\$delta[1]  $[1]$  23.83560156

El promedio de MSE para la red neuronal es de 10,33, menor que el modelo lineal.

```
mean(cv.error)
[1] 10.32697995
> CV, error
 [1] 17.640652805 6.310575067 15.769518577 5.730130820
    10.520947119
 [5]6.121160840   6.389967211   8.004786424
 [9]
    17.369282494 9.412778105
```
<span id="page-29-0"></span>No obstante, según se indica en la página de DataScience+, explicar el resultado de las redes neuronales es mucho más difícil que explicar el resultado de un modelo más simple, como el modelo lineal. Además, como se ha podido comprobar, se necesita un tratamiento y cuidado adicional para adaptarse a una red neuronal y pequeños cambios pueden conducir a resultados diferentes.

## **X. CONSIDERACIONES**

Hasta ahora, en el proceso de conversión de activos inmobiliarios en renta, se ha tenido en consideración factores personales como la edad, el propósito de continuar residiendo en el inmueble y la voluntad de dejar una herencia. Por otro lado, se han considerado factores económicos como el valor del inmueble, el precio del alquiler con el que constituir las rentas, los tipos de interés y la tributación aplicable. No obstante, existen otros factores a considerar en el momento de plantearse la enajenación del inmueble con el objetivo de constituir una renta vitalicia.

Del Informe *Tinsa IMIE Mercados Locales 1er trimestre 2018* se extrae la imagen 1, donde se informa de los meses necesarios para vender una vivienda según la provincia. Se observa la provincia de Madrid, con 3,5 meses de media, como el lugar en el que menor tiempo trascurre hasta que se logra vender el inmueble y Ourense, con 14,9 meses, el lugar con un tiempo de espera mayor, situándose la media nacional en 8,3 meses. Como se puede apreciar, entre los factores económicos que se han de considerar en la transformación de activos inmobiliarios se encuentra la liquidez del mercado, pues según el lugar dónde se resida, la venta del inmueble puede llegar a superar el año. Teniendo en cuenta que tratándose de personas mayores, la necesidad de obtener unos ingresos para pagar servicios de atención y cuidados puede ser inmediata, una demora en el proceso de venta podría resultar un inconveniente para optar por este tipo de productos.

Por otro lado, la venta del inmueble supone una serie de arduos trámites que van desde su anuncio a través de portales inmobiliarios y agencias, a atender a los posibles compradores y mostrar la vivienda, además de reunir documentación como son la escritura de compraventa, prueba de estar libre de pagos de la comunidad de propietarios, certificado de eficiencia energética, cedula de habitabilidad y nota simple del registro de la propiedad. Por último, formalizar el contrato ante notario e inscribir la vivienda en el registro de la propiedad. Cabe decir que muchos de estos trámites son

![](_page_30_Figure_4.jpeg)

![](_page_30_Figure_5.jpeg)

Fuente: Informe Tinsa IMIE Mercados Locales 1er trimestre 2018

salvables si se opta por realizar la venta a través de una agencia inmobiliaria, sin embargo para una persona mayor en ocasiones puede suponer un desincentivo al optar por este tipo de productos.

## **XI. CONCLUSIONES**

<span id="page-31-0"></span>La no certeza de la sostenibilidad de las pensiones públicas a largo plazo con unas tasas de sustitución como las actuales, hace evidente la necesidad de obtener otra fuente de ingresos que las complemente en la última etapa de la vida.

Para la adecuación de la obtención de esos ingresos, se ha de tener en cuenta que las características particulares de cada persona en el momento de hacer frente a la jubilación, pueden ser muy variadas y a la vez complejas. No obstante, la baja educación financiera existente, además de la baja confianza en el sector financiero y asegurador, hacen que sea indispensable que el mercado ofrezca productos sencillos y comprensibles, que puedan adaptarse de la mejor forma para cubrir unas necesidades económicas previsiblemente mayores. Por otro lado, también es previsible un crecimiento en la demanda de servicios de ocio, atención y cuidados para la tercera edad.

La cultura de vivienda en propiedad existente en España, lleva a que la mayoría de familias posean una vivienda la cual se puede utilizar como fuente de dichos ingresos. Sin embargo, no son mayoría las personas que han constituido un ahorro privado para la jubilación. Las rentas vitalicias son un producto sencillo, el cual ofrece una gran adaptación y es útil en la conversión de activos inmobiliarios para complementar la pensión, además ofrecen seguridad por la certeza de su cobro y las grandes ventajas fiscales de las que disfrutan. No obstante, para el caso abordado en el que únicamente se tiene en cuenta el valor del inmueble como fuente de ahorro, es necesario que el valor del mismo sea elevado si se desea obtener una renta vitalicia, cuya cuantía sea lo suficientemente interesante como para complementar la pensión por jubilación y cubrir así los gastos derivados de una mayor atención y cuidados. Además de que una persona mayor, se vea con ánimos de iniciar un trámite tan arduo como es la venta de la vivienda.

Como conclusión final, si bien la constitución de renta vitalicias con el ahorro acumulado en bienes inmuebles puede ser una solución en los casos en los que no se haya podido ahorrar en otro tipo de activo, se quiere remarcar la necesidad de ahorrar para la etapa de jubilación durante la vida activa, ya sea a través de planes de pensiones, fondos, planes de previsión asegurados, etc. A su vez, se considera crucial que por parte de los poderes públicos se fomente con mayor efusividad el crecimiento del segundo pilar, centrado en los sistemas de pensiones promovidos por las empresas, en especial haciendo hincapié la pequeña y mediana empresas.

## **XII. ANEXO1 - CÓDIGO R. FUNCIÓN RENTAS VITALICIAS**

```
rentasvitalicias<-function(){
  cat("FUNCION PARA EL CALCULO DE RENTAS VITALICIAS","\n")
  cat("A continuación, introducir datos solicitados y presionar doble intro.","\n")
  cat("1.Anyo actual(Ej.: 2018)","\n")
  aactual<-scan()
  if(aactual<2000){return("El año debe ser posterior a 1999.")}
  if(aactual>2025){return("El año debe ser anterior a 2025.")}
  cat("2.Edad actual en años (Ej.: 50)","\n")
  x<-scan()
  if(x<18){return("La edad debe ser superior a 18 años.")}
  if(x>110){return("La edad debe ser inferior a 110 años.")}
  wx=115 #infinito actuarial det. por tablas
  gener=aactual-x
  ################################################################
  #APARTADO 1 - WEB SCRAPING - TABLA GENERACIONAL PERM/F2000
  ################################################################
  #Obtención de las tablas de mortalidad PERM/F-2000 desde la web de la DGS
  #Lectura de la web - Se indica la web desde la que se leerán los datos 
  webperm <- read_html("https://www.dgsfp.mineco.es/sector/Legislacion/Resolucion%20de%20la%20direc
cion%20general%20de%20seguros.asp")
  # Selección de tablas base para contratos de nueva producción
  a <- html_nodes(webperm,'.tableMED:nth-child(23) tr~ tr+ tr td') 
  rm(webperm)
  a<- html_text(a) #Conversión a texto
  a<-as.numeric(sub(",", ".", a, fixed = TRUE)) #subst "," por "." #Conversión a número
  a<-a[-1:-10] #Limpieza de tabla
  a[c(206,577,578)]<-c(1959,1000,1000)
  base<-matrix(a,116,5,byrow = T) #tabla base
  colnames(base)<-c("ageneracion","qmbase","qfbase", "fmejoram", "fmejoraf")
  conversionm<-numeric(wx+1)
  conversionf<-numeric(wx+1)
  edad<-numeric(wx+1)
  for (j in 1: (wx+1)) {
   conversionm[j]<- (2.718281828^(-base[j,4]*((aactual-x)-base[j,1])))
   conversionf[j]<- (2.718281828^(-base[j,5]*((aactual-x)-base[j,1])))
   edad[j]<-2000-base[j,1]
  }
  base<-data.frame(cbind(base,conversionm,conversionf))
  qm<-numeric(wx+1)
  qfe<-numeric(wx+1)
  for (j in 1: (wx+1)) {
   qm[j]<-(base[j,2]/1000)*base[j,6]
   qfe[j]<-(base[j,3]/1000)*base[j,7]
 }
  Perm2000<-data.frame(cbind(edad,qm,qfe))
  ################################################################
  # APARATADO 2 - Normativa Europea de no discriminación por sexo
  ################################################################
  #Se calculan las probabilidades sin diferenciación por sexo. Para ello, suponemos que la cartera media está 
compuesta por un 50% de hombres y un 50% de mujeres, por lo que la nueva probabilidad se calcula median
te la aplicación de un 50% a la masculina y un 50% a la femenina.
  qm50<-0.5*qm
  qf50<-0.5*qfe
  qx <-qf50+qm50
```

```
 rm(a,aactual,conversionm,conversionf,j,qm,qfe,qm50,qf50)
  #PROBABILIDADES DE FALLECIMIENTO ANUALES
  #Tabla qx PERM/F 2000 - 50/50 ANUAL
  tablaqx = data.frame (cbind(edad,qx))
  #PROBABILIDADES DE SUPERVIVENCIA ANUALES
  #Tabla px PERM/F 2000 - 50/50 ANUAL 
  tablapx <-data.frame(cbind(tablaqx$edad,1-tablaqx$qx))
  colnames(tablapx)<-c("edad","px")
  ################################################################
  # APARTADO 3 - PROPIEDAD DE ESCINDIBILIDAD
  ################################################################
  #Para calcular las prob. de supervivencia para más de un periodo se aplica la propiedad de escindibilidad.
  xANUAL<-numeric(((wx+1)-x))
  px<-numeric(((wx+1)-x))
  qx<-numeric(((wx+1)-x))
 for (j in 1: ((wx+1)-x)) {
  xANUAL[j]<- tablapx[(x+j),"edad"]
   px[j]<-tablapx[(x+j),"px"]
   qx[j]<-tablaqx[(x+j),"qx"]
 }
  xCUM<-data.frame(rep(x,((wx+1)-x)))
  tCUM<-data.frame(c(1:((wx+1)-x)))
  tpx<-cumprod(px)
  tablaescind<-data.frame(cbind(xANUAL, px, qx, xCUM, tCUM, tpx))
  colnames(tablaescind)<-c("x","Px","qx", "Edad Actual - x", "t","tPx")
  rm(j,px,qx,tpx,xANUAL,tCUM,xCUM)
  ################################################################
  #APARTADO 4 - PROBABILIDADES PARA EDADES NO ENTERAS - BALDUCCI 
  ################################################################
  #El objetivo es el calculo de t+yPx###############
  cat("3.Periodicidad de la tabla PERM/F-50/50 (Mensual=12, Bimensual=6, Trimestral=4, Semestral=2, anua
l=1)","\langle n"\rangle p<-scan()
 if((p!=1)&(p!=2)&(p!=4)&(p!=6)&(p!=12)}{return("La periodicidad debe ser mensual(12), bimensual(6), t
rimestral(4), semestral(2) o anual (1)) ") }
  #Primero se calculan las yQx+t y por consiguiente yPx+t, según distribución de mortalidad de Balducci
 g=matrix(data=NA, nrow=((wx+1)-x), ncol=p)
  for(j in 1:p){
 for(i in 1:((wx+1)-x)}
    g[i,j] = 1 -(((p-j)/p)*tablaqx[x+i,"qx"])/(1-(1-((p-j)/p)-(j/p))*tablaqx[x+i,"qx"])
   }
  }
  g<-data.frame(g)
  #Por ultimo se calculan las t+yPx y se construye una tabla para que aparezca la información de forma más 
clara
  h= matrix(data=NA, nrow=((wx+1)-x), ncol=p)
 for(i in 1:((wx+1)-x))for(i in 1:12)\{ h[i,j]<-tablaescind[i,"tPx"]/g[i,j]}
 }
  tMASypx<-data.frame(as.vector(t(h)))
  xedad<-data.frame(rep(x,((wx+1)-x)*p))
  t<-data.frame(rep(0:(wx-x),each=p))
  y<-data.frame(gsub(" ","",(paste((rep(1:p,(wx+1)-x)),("/"),p))))
  tMASypx<-cbind(xedad,t,y,tMASypx)
  colnames(tMASypx)<-c("x","t","y","t+yPx")
```

```
34
```

```
 rm(g,h,t,xedad,y,i,j) 
  ################################################################
  #APARTADO 5 - CALCULO DE LAS RENTAS 
  ################################################################
  #PRIMAS - Primero se calcula la parte de las primas aportadas
  ################################################################
  cat("4.¿Se pagará prima única o periódica? (única=0,periódica=1)","\n")
  pago<-scan()
  if((pago!=0)&(pago!=1)){return("La prima ha de ser periódica o única (0 o 1)")}
  if(pago==0){
   cat("4.1.Cuantía de la prima única","\n")
   Prima<-scan()
   if (Prima<0){return("La cuantía de la prima debe ser positiva")}
   Tactualprimas<-Prima
  n<-0 }
  if(pago==1){
   cat("4.1.Número de años en los que se estarán pagando primas","\n")
   n<-scan()
   if (n<0){return("El número de años debe ser positivo")}
   if (n>(wx-x)){return("Pagar primas durante ",n," años, no le permitiría llegar a disfrutar de una renta. Esco
ja un valor inferior a, " (wx-x))}
   cat("4.2.Periodicidad de las primas pagadas","\n")
   p2<-scan()
  if((p2!=1)&(p2!=2)&(p2!=4)&(p2!=6)&(p2!=12)){return("La periodicidad debe ser mensual(12), bimens
ual(6), trimestral(4), semestral(2) o anual (1)) ")}
   cat("4.3.Cuantía de la prima periódica","\n")
   Prima<-scan()
  if (Prima<0){return("La cuantía de la prima debe ser positiva")}
   #Se repite el codigo para periodicidad de las primas 
   g= matrix(data=NA, nrow=n, ncol=p2)
  for(i in 1:p2)\{for(i in 1:n)\{g[i,j] = 1 - (((p2-j)/p2)*tabla[x+i,"qx"])/(1-(1-((p2-j)/p2)-(j/p2))*tabla[qx]+i,"qx"]) }
   }
  g<-data.frame(g)
  h= matrix(data=NA, nrow=n, ncol=p2)
  for(i in 1:n)\{for(i in 1:p2){
    h[i,j] < -\text{table}}[i, "tPx"] / g[i,j] }
   tMASypx2<-data.frame(as.vector(t(h)))
  xedad\lt-data.frame(rep(x,n*p2))
  t <-data.frame(rep(0:(n-1),each=p2))
   y<-data.frame(gsub(" ","",(paste((rep(1:p2,n)),("/"),p2))))
  y2 <-data.frame(rep((1:p2)/p2,n))
   tMASypx2<-cbind(xedad,t,y,y2,tMASypx2)
   colnames(tMASypx2)<-c("x","t","y","y2","t+yPx_PRIMAS")
  rm(g,h,t,xedad,y,y2,i,j) #Se calcula la actualizacion
  cat("4.4.Tipo de interés anual en tanto por uno con el que se capitalizarán las primas","\langle n \rangle")
   i<-scan()
  if (i<0){return("El tipo de interés debe ser positivo")}
  i < -i/100 #Calculo de la actualizacion
```

```
35
```

```
 act<-numeric(n*p2)
  for (j \text{ in } 1:(n*p2))act[j] < -(1+i)^{(-tMASypx2[i, "t"] + (tMASypx2[i, "y2"]))) }
   tMASypx2<-cbind(tMASypx2,act)
   actprob<-tMASypx2[,"t+yPx_PRIMAS"]*tMASypx2[,"act"]
   tMASypx2<-cbind(tMASypx2,actprob)
  prep < -a.s.numeric(c(x,0,"",0,1,1,1)) tMASypx2<-rbind(prep,tMASypx2)
  tMASypx2<-tMASypx2[-(n*p2+1),] Tactualprimas<-sum(tMASypx2$actprob)*Prima
   rm(prep,act,actprob)
 } 
  #RENTA 
  ################################################################
  #Actualización para la parte de rentas. Las mismas tienen un porcentaje de incremento anual de k
  cat("5.Periodicidad de las rentas a cobrar","\n")
  p<-scan()
if((p!=1)&(p!=2)&(p!=4)&(p!=6)&(p!=12)){return("La periodicidad debe ser mensual(12), bimensual(6), t
rimestral(4), semestral(2) o anual (1)) ")}
 #Se construye la tabla con las probabilidades
 g= matrix(data=NA, nrow=((wx-x+1)-n), ncol=p)
 for(i in 1:p)\{for(i in 1:((wx-x+1)-n)){
   g[i,j] = 1 - (((p-j)/p)*tabla[x+n+i,"qx"])/(1-(1-((p-j)/p)-(j/p))*tabla[qx[x+n+i,"qx"]) }
  }
g <-data.frame(g)
 h= matrix(data=NA, nrow=(wx-x+1-n), ncol=p)
 for(i in 1:(wx-x+1-n)){
 for(i in 1:p)\{h[i,j]<-tablaescind[n+i,"tPx"]/g[i,j]}
  }
 tMASypx1<-data.frame(as.vector(t(h)))
 xedad\lt-data.frame(rep(x,((wx-x+1-n)*p)))
 t<-data.frame(rep(n:(wx-x),each=p))
  y<-data.frame(gsub(" ","",(paste((rep(1:p,(wx-x+1-n))),("/"),p))))
 y2 <-data.frame(rep((1:p)/p,(wx-x+1-n)))
 y3 < -dataframe(rep((1:p),(wx-x+1-n))) tMASypx1<-cbind(xedad,t,y,y2,tMASypx1,y3)
  colnames(tMASypx1)<-c("x","t","y","y2","t+yPx_RENTAS","y3")
 rm(g,h,t,xedad,y,y2,i,j,y3) cat("5.1.Revalorización anual de la renta en tanto por uno","\n")
  k<-scan()
 if (k<0){return("El tipo de revalorización debe ser positivo")}
 k < -k/100 inc<-numeric((wx-x+1-n)*p)
 for (i in 1:((wx-x+1-n)*p)) inc[j]<-(1+k*(((tMASypx1[j,"t"])+(((tMASypx1[j,"y3"])-1)/p))-n))
  }
  cat("5.2.Tipo de interés anual en tanto por uno con el que se capitalizarán las rentas","\n")
  i<-scan()
if (i<0){return("El tipo de interés debe ser positivo")}
 i < -i/100 #Calculo de la actualizacion
  act<-numeric((wx-x+1-n)*p)
```

```
for (i in 1:((wx-x+1-n)*p))act[j] < -(1+i)^{(-\frac{1}{2})-(tMASypx1[j, "t'])+((tMASypx1[j, "y3'])/p)) }
  tMASypx1<-cbind(tMASypx1,inc,act)
  #Se multiplica el incremento por la actualizacion y la probabilidad de cada periodo
  incactprob<-numeric((wx-x+1-n)*p)
 for (i in 1:((wx-x+1-n)*p)) incactprob[j]<-tMASypx1[j,"t+yPx_RENTAS"]*tMASypx1[j,"act"]*tMASypx1[j,"inc"]
 }
  tMASypx1<-cbind(tMASypx1,incactprob)
  actualrentas<-sum(tMASypx1$incactprob)
  #Antes de calcular el valor de a renta se le anyaden los gastos de gestion
  #GASTOS DE GESTION
  ################################################################
  #Gastos de gestion internos
  cat("6.Porcentaje de gastos de gestión internos en tanto por uno","\n")
 GCl < -scan() if (GGI<0){return("Debe ser positivo")}
 ggi < GGI/100 ax<-numeric(wx-x)
 for (i in 1:(wx-x))ax[j] < ((1+i)^{(-j-1)})^*tablaescind[j,"tPx"]
  }
 ax < -sum(ax) gastosint<-ggi*Tactualprimas*p*ax
  #Gastos de gestion externos
  cat("7.Porcentaje de gastos de gestión externos en tanto por uno","\n")
  GGE<-scan()
  if (GGE<0){return("Debe ser positivo")}
  gge<-GGE/100 
  gastosext<-gge*Tactualprimas
 #VALOR DE LA RENTA
  ###############################################################
  alpha<-(Tactualprimas-gastosint-gastosext)/actualrentas 
  ###OUTPUTS#################################################### 
  cat("----------------------------------------------------------------------------------------------------","\n") 
  cat("***RESULTADO DE LAS TABLAS QUE SE UTILIZARAN EN EL CALCULO***","\n")
  cat("----------------------------------------------------------------------------------------------------","\n")
  cat("---------------------------------------------------------------------------------------------------- ","\n")
  cat("Se calculan para una persona con una edad actual de ",x," años y por tanto, nacida en el año ",gener,".","
\langle n'' \rangle cat("---------------------------------------------------------------------------------------------------- ","\n")
  cat("Tabla generacional PERM/F-2000 para los nacidos en el año" ,gener ,"\n")
  cat("----------------------------------------------------------------------------------------------------","\n")
  print(Perm2000)
  cat("---------------------------------------------------------------------------------------------------- ","\n")
  cat("Primeros 20 valores de la tabla generacional PERM/F2000- 50/50 para los nacidos en el año" ,gener ,"si
n diferenciación por sexo","\n")
  cat("Probabilidades de fallecimiento anual - qx","\n")
  cat("----------------------------------------------------------------------------------------------------","\n")
 print(head(tabla, n=20)) print(plot(tablaqx))
 cat("---------------------------------------------------------------------------------------------------- ","\n")
  cat("Primeros 20 valores de la tabla generacional PERM/F2000- 50/50 para los nacidos en el año" ,gener ,"si
n diferenciación por sexo","\n")
  cat("Probabilidades de supervivencia anual - Px","\n")
```
 cat("**----------------------------------------------------------------------------------------------------** ","\n") print(head(tablapx, n=20)) print(plot(tablapx)) cat("**----------------------------------------------------------------------------------------------------** ","\n") cat("Resultados aplicación de la propiedad de escindibilidad para el cálculo de probabilidades superiores al a  $\tilde{\text{no}}''$ , "\n") cat("**----------------------------------------------------------------------------------------------------** ","\n") print(tablaescind) cat("**----------------------------------------------------------------------------------------------------**","\n") cat("Primeros 20 valores del calculo de probabilidades para edades no enteras según distribución de mortalid ad de Balducci","\n") cat("**----------------------------------------------------------------------------------------------------**","\n")

print(head(tMASypx,n=20))

 cat("**----------------------------------------------------------------------------------------------------** ","\n") cat("**\*\****\**RESULTADOS RENTA VITALICIA**\*\****\**","\n")

cat("**----------------------------------------------------------------------------------------------------**","\n")

cat("**----------------------------------------------------------------------------------------------------** ","\n")

if  $(p == 12)$  {b<-"mensual"} if  $(p==6)$  {b<-"bimensual"}

if  $(p==4)$  {b<-"trimestral"}

if  $(p==2)$  {b<-"semestral"}

if  $(p == 2)$  {b <- "anual" }

cat("**\*\****\*\**Los cálculos se han realizado para años completos.**\*\****\*\**","\n")

 $cat("Persona con una edad actual de'',x," años y por tanto, nacida en el año'',*gener*, "...")$ 

if (pago==0){cat("Contrata una renta, inmediata y vitalicia con el pago de una prima única, por importe de ", Prima,"euros.","\n") }

if  $(pago==1)$ { if  $(p2==12)$  {a <- "mensual" }

if (p2==6) { $a <$ -"bimensual" }

if  $(p2 == 4)$  {a <- "trimestral" }

if ( $p2 == 2$ ) { $a <$ -"semestral"}

if  $(p2 == 2)$   $\{a < -$ "anual" $\}$ 

 cat("Contrata una renta, diferida y vitalicia con el pago de primas periódicas, por importe de", Prima, "euro  $s,$ "," $\langle n" \rangle$ 

 cat("que pagara de forma" ,a," durante" ,n," años. El cómputo total de las primas pagadas actualizadas al añ o en curso,"," $\ln$ ")

cat("es de ",Tactualprimas,"euros.","\n")

 cat("Con ello, cobrara con una periodicidad ",b," una renta vitalicia por un importe inicial de ",alpha,"euros."  $\langle$ "\n"')

cat("Con una revalorización anual del ", $k*100$ , "% anual.","\n")

cat("**----------------------------------------------------------------------------------------------------** ","\n")

cat("En esta operación se ha aplicado un tipo de interés de actualización de rentas del ", $i^{*100}$ ,"%.","\n")

 cat("Además, se han aplicado unos gastos de gestión interna de ",GGI,"**% y unos gastos de gestión externa de",GGE,"%**.","\n")

cat("La cuantía actualizada del total de gastos internos, asciende a ",gastosint,"euros.","\n")

cat("La cuantía actualizada del total de gastos externos, asciende a ",gastosext,"euros.","\n")

cat("**----------------------------------------------------------------------------------------------------** ","\n")

 cat("La siguiente **alerta** (NAs introduced by coercion) viene generada por el web scarping en la lectura de ta blas. No afecta a resultados.","\n")

if  $(pago==1)$ {

}

 #evolucion de la renta vitalicia con pago de primas periódico renta $\le$ -numeric((wx-x+1-n)\*p) for  $(i$  in  $1:((wx-x+1-n)*p))$ renta[j]<-tMASypx1[j,"inc"]\*alpha

```
 }
```

```
 renta<-data.frame(renta)
```

```
 renta<-data.frame(round(rbind(0,renta),3))
  t < -dataframe(((x+n)*p)((wx+1)*p))/p)t <-round(t,3)tipo<-rep("Renta",((wx+1-x-n)*p +1)) evrenta<-data.frame(cbind(t,renta,tipo))
   colnames(evrenta)<-c("t","euros","tipo")
   rm(renta,t,act,inc,incactprob,j,tipo)
  tgrafprima<-data.frame(((x * p)((x+n)*p))/p) tgrafprima<-tgrafprima[-(((x+n)*p)-(x*p)+1),]
   tgrafprima<-data.frame(round(tgrafprima,3))
   Primagraf<-rep(-Prima,n*p)
  Tipo < -rep("Prima", n*p) evprimas<-cbind(tgrafprima,Primagraf,Tipo)
   colnames(evprimas)<-c("t","euros","tipo")
   evtotal<-rbind(evprimas,evrenta)
   #Grafico de la evolucion de las rentas 
   print(ggplot(data=evtotal, aes(x=t, y=euros, fill=tipo)) + geom_bar(stat="identity")+labs(title =" Evolución 
de la renta variable vitalicia", x = "Edad", y = "Euros")) rm(tgrafprima,evrenta,evprimas,Primagraf,Tipo) 
  }
}
```
#### **XIII. ANEXO 2 - RESULTADO CONSOLA R – PRIMA PERIODICA**

<span id="page-39-0"></span>> source("C:\\Users\\Mary\\Desktop\\TFM\\CodigoR\\prueba.R") > rentasvitalicias() FUNCION PARA EL CÁLCULO DE RENTAS VITALICIAS A continuación, introducir datos solicitados y presionar doble intro. 1. Año actual (Ej.: 2018) 1: 2018 2. Edad actual en años (Ej.: 50) 1: 50 3. Periodicidad de la tabla PERM/F-50/50 (Mensual=12, Bimensual=6, Trimestral=4, Semestral=2, anual=1) 1: 12 4. ¿Se pagará prima única o periódica? (única=0, periódica=1) 1: 1 4.1. Número de años en los que se estarán pagando primas 1: 15 4.2. Periodicidad de las primas pagadas 1: 12 4.3. Cuantía de la prima periódica 1: 800 4.4. Tipo de interés anual en tanto por uno con el que se capitalizarán las primas 1: 1 5. Periodicidad de las rentas a cobrar 1: 12 5.1. Revalorización anual de la renta en tanto por uno 1: 2 5.2. Tipo de interés anual en tanto por uno con el que se capitalizarán las rentas 1: 1 6. Porcentaje de gastos de gestión internos en tanto por uno  $1: 0.015$ 7. Porcentaje de gastos de gestión externos en tanto por uno 1: 0.3 ------------------------------------------------------------------------- \*\*\*RESULTADO DE LAS TABLAS QUE SE UTILIZARAN EN EL CALCULO\*\*\* ------------------------------------------------------------------------- Se calculan para una persona con una edad actual de 50 años y por tanto, nacida en el año 1968. ------------------------------------------------------------------------- Tabla generacional PERM/F-2000 para los nacidos en el año 1968  $\begin{smallmatrix} \mathbf{u} & \mathbf{u} & \mathbf{$  edad qm qfe 1 0 0.0092794992 0.0115631967  $\begin{smallmatrix} 2&1&0.0008994880&0.0009122820\\ 3&0.0004704937&0.0006507429\\ 4&1&0.0004109602&0.0004210712\\ 5&6&1.00033624413&0.0003923013\\ 6&7&0.0003268479&0.00039291914\\ 6&0.000227422&0.0002716048\\ 7&8&0.000227422&0.0002746949\\$ 78 77 0.0204894727 0.0070894359 79 78 0.0221636433 0.0079108530  $[{\bf 80} \centering {\bf 80} \centering {\bf 90} \centering {\bf 0.0241189218} {\bf 0.008810162} \centering {\bf 81} \centering {\bf 81} \centering {\bf 0.0284154935} {\bf 0.01113159024} \centering {\bf 81} \centering {\bf 81} \centering {\bf 0.013083703333} {\bf 0.0136631932} \centering {\bf 82} \centering {\bf 83} \centering {\bf 84} \centering {\bf 85} \centering {\bf 0.03296099$ 114 115 0.0480040000 0.03243390000<br>115 114 0.6796590000 0.6714160000<br>116 115 1.0000000000 1.0000000000 116 115 1.0000000000 1.0000000000

Primeros 20 valores de la tabla generacional PERM/F2000- 50/50 para los n acidos en el año 1968 sin diferenciación por sexo Probabilidades de fallecimiento anual - qx

![](_page_40_Figure_1.jpeg)

-------------------------------------------------------------------------

Primeros 20 valores del cálculo de probabilidades para edades no enteras según distribución de mortalidad de Balducci ----------------------------------------------------------------------

 $\begin{array}{cccc} 180 & 0 & 1/12 & 0.9998630 \\ 250 & 0 & 2/12 & 0.9997861 \\ 250 & 0 & 3/12 & 0.99978261 \\ 350 & 0 & 4/12 & 0.9994523 \\ 450 & 0 & 4/12 & 0.9993155 \\ 550 & 0 & 5/12 & 0.99931787 \\ 550 & 0 & 7/12 & 0.9990419 \\ 650 & 0 & 7/12 & 0.9989612 \\ 750 & 0 & 9/$ ---------------------------------------------------------------------- \*\*\*RESULTADOS RENTA VITALICIA\*\*\* ---------------------------------------------------------------------- ---------------------------------------------------------------------- \*\*\*\*Los cálculos se han realizado para años completos\*\*\*\* Persona con una edad actual de 50 años y por tanto, nacida en el año 1968 . Contrata una renta, diferida y vitalicia con el pago de primas periódicas , por importe de 800 euros, que pagara de forma mensual durante 15 años. El cómputo total de las primas pagadas actualizadas al año en curso, es d e 131505.6 euros. Con ello, cobrara con una periodicidad mensual una renta vitalicia por u n importe inicial de 422.398 euros. Con una revalorización anual del 2 % anual. -------------------------------------------------------------------------

En esta operación se ha aplicado un tipo de interés de actualización de r entas del 1 %. Además, se han aplicado unos gastos de gestión interna de 0.015 % y unos gastos de gestión externa de 0.3 %. La cuantía actualizada del total de gastos internos, asciende a 7710.41 euros. La cuantía actualizada del total de gastos externos, asciende a 394.5168 euros. ----------------------------------------------------------------------

42

## <span id="page-42-1"></span>**ANEXO 3 - RESULTADO CONSOLA R – PRIMA ÚNICA**

<span id="page-42-0"></span>> source("C:\\Users\\Mary\\Desktop\\TFM\\CodigoR\\prueba.R") > rentasvitalicias() FUNCION PARA EL CÁLCULO DE RENTAS VITALICIAS A continuación, introducir datos solicitados y presionar doble intro. 1. Año actual (Ej.: 2018) 1: 2018 2. Edad actual en años (Ej.: 50) 1: 65 3. Periodicidad de la tabla PERM/F-50/50 (Mensual=12, Bimensual=6, Trimestral=4, Semestral=2, anual=1) 1: 12 4. ¿Se pagará prima única o periódica? (única=0, periódica=1) 1: 0 4.1. Cuantía de la prima única 1: 200000 5. Periodicidad de las rentas a cobrar<br>1: 12 1: 12 5.1. Revalorización anual de la renta en tanto por uno 1: 0 5.2. Tipo de interés anual en tanto por uno con el que se capitalizarán las renta s 1: 1 6. Porcentaje de gastos de gestión internos en tanto por uno 1: 0 7. Porcentaje de gastos de gestión externos en tanto por uno 1: 0 ------------------------------------------------------------------------- \*\*\*RESULTADO DE LAS TABLAS QUE SE UTILIZARAN EN EL CALCULO\*\*\* ------------------------------------------------------------------------- Se calculan para una persona con una edad actual de 65 años y por tanto , nacida en el año 1953. ------------------------------------------------------------------------- Tabla generacional PERM/F-2000 para los nacidos en el año 1953 ------------------------------------------------------------------------ edad qm qfe 1 0 0.0116209277 0.0210695181 2 1 0.0011264493 0.0016622861 3 2 0.0005892099 0.0011857309<br>4 3 0.0005146548 0.0007672417 4 3 0.0005146548 0.0007672417 5 4 0.0004288471 0.0007148196 6 5 0.0004093191 0.0005633834 7 6 0.0003662320 0.0004948963  $\begin{array}{r} 8 \\ 8 \\ 7 \\ 0.0003480247 \\ 9 \\ 8 \\ 0 \\ 0003177134 \\ 0 \\ 0003473940 \end{array}$ 9 8 0.0003177134 0.0003473940<br>10 9 0.0003023737 0.0003109113 10 9 0.0003023737 0.0003109113<br>11 10 0.0002856783 0.0003206850 11 10 0.0002856783 0.0003206850 12 11 0.0003054492 0.0002679658 13 12 0.0003110444 0.0003029110<br>14 13 0.0003646988 0.0003005132 14 13 0.0003646988 0.0003005132 15 14 0.0004380130 0.0003046957 16 15 0.0005850189 0.0003203054<br>17 16 0.0008055592 0.0003602708 17 16 0.0008055592 0.0003602708 18 17 0.0010303811 0.0004091193<br>19 18 0.0011958014 0.0004332292 19 18 0.0011958014 0.0004332292 20 19 0.0013256285 0.0004557644 21 20 0.0014633192 0.0004436234<br>22 21 0.0014932276 0.0004519837 22 21 0.0014932276 0.0004519837 23 22 0.0015743007 0.0004203031 24 23 0.0016325622 0.0004301356<br>25 24 0.0016689721 0.0004372852 25 24 0.0016689721 0.0004372852 26 25 0.0016274327 0.0004346925 27 26 0.0016347194 0.0004601352 28 27 0.0016697753 0.0004942100 29 28 0.0017034252 0.0004977478<br>30 29 0.0017003339 0.0005283850<br>31 30 0.0016324340 0.0005143095 30 29 0.0017003339 0.0005283850 31 30 0.0016324340 0.0005143095 32 31 0.0015598227 0.0005083106 33 32 0.0015679080 0.0004722803 34 33 0.0015482660 0.0004451057<br>35 34 0.0015130622 0.0004701813<br>36 35 0.0014629996 0.0005378498 35 34 0.0015130622 0.0004701813 36 35 0.0014629996 0.0005378498 37 36 0.0014058366 0.0005450552 38 37 0.0013732881 0.0005383954 39 38 0.0014547063 0.0005508296 40 39 0.0015683481 0.0005436028 41 40 0.0016394089 0.0006245572 42 41 0.0017364546 0.0005797378 43 42 0.0018302473 0.0006627981 44 43 0.0018943164 0.0006946099 45 44 0.0019979132 0.0007297578 46 45 0.0021289191 0.0007916071 47 46 0.0023043067 0.0007894926<br>48 47 0.0023840000 0.0008470000 48 47 0.0023840000 0.0008470000 49 48 0.0024617947 0.0008592480 50 49 0.0028278783 0.0010102056<br>51 50 0.0031366277 0.0011318471 51 50 0.0031366277 0.0011318471 52 51 0.0034591011 0.0012531998<br>53 52 0.0037119017 0.0012787380 53 52 0.0037119017 0.0012787380 54 53 0.0043621935 0.0014666464 55 54 0.0045565424 0.0015194172 56 55 0.0048292818 0.0016022561 57 56 0.0050780369 0.0016273761 58 57 0.0054336495 0.0017818962 59 58 0.0058241819 0.0019148813 60 59 0.0060958020 0.0020202113<br>61 60 0.0067637009 0.0022138238 61 60 0.0067637009 0.0022138238 62 61 0.0073066064 0.0023508395 63 62 0.0077735554 0.0025422830 64 63 0.0082721786 0.0026370391 65 64 0.0090479250 0.0028255930<br>66 65 0.0099468348 0.0031160888 66 65 0.0099468348 0.0031160888<br>67 66 0.0105785845 0.0033749702<br>68 67 0.0114382333 0.0036422166 67 66 0.0105785845 0.0033749702 68 67 0.0114382333 0.0036422166 69 68 0.0124100598 0.0039421249 70 69 0.0133065594 0.0043461629 71 70 0.0141488262 0.0047098398 72 71 0.0152895767 0.0052598107 73 72 0.0168069720 0.0057685124 74 73 0.0184017288 0.0065062565 75 74 0.0201587071 0.0072615889 76 75 0.0219782161 0.0081300946<br>77 76 0.0237688531 0.0091455008<br>78 77 0.0256594321 0.0103150684 77 76 0.0237688531 0.0091455008 78 77 0.0256594321 0.0103150684 79 78 0.0277560340 0.0115102233 80 79 0.0302046737 0.0129218024 81 80 0.0326352072 0.0147422251 82 81 0.0355853680 0.0170794134 83 82 0.0386179173 0.0192922911 84 83 0.0412778070 0.0222342741 85 84 0.0435749550 0.0259795953 86 85 0.0471110967 0.0298876260 87 86 0.0512292266 0.0338197812 88 87 0.0544948002 0.0387342843 89 88 0.0585719533 0.0438462425<br>90 89 0.0634013258 0.0500702269 90 89 0.0634013258 0.0500702269 91 90 0.0685193540 0.0573608311 92 91 0.0737081688 0.0628460212 93 92 0.0851808083 0.0733720197 94 93 0.0980858782 0.0855473214<br>95 94 0.1132738365 0.1005916014 95 94 0.1132738365 0.1005916014 96 95 0.1298931629 0.1181191016<br>97 96 0.1493982703 0.1385376755 97 96 0.1493982703 0.1385376755 98 97 0.1723469141 0.1623288293 99 98 0.1994179727 0.1900592504 100 99 0.2319181409 0.2228671802 101 100 0.2705261614 0.2586452538 102 101 0.3248900000 0.3080680000<br>103 102 0.3475700000 0.3291760000 103 102 0.3475700000 0.3291760000 104 103 0.3718350000 0.3507650000 105 104 0.3977930000 0.3728190000<br>106 105 0.4255630000 0.3953310000<br>107 106 0.4552720000 0.4183050000 106 105 0.4255630000 0.3953310000 107 106 0.4552720000 0.4183050000 108 107 0.4870550000 0.4417560000 109 108 0.5108010000 0.4689810000 110 109 0.5357040000 0.4978840000 111 110 0.5618210000 0.5285680000 112 111 0.5892110000 0.5611430000 113 112 0.6179370000 0.5957250000 114 113 0.6480640000 0.6324390000 115 114 0.6796590000 0.6714160000 116 115 1.0000000000 1.0000000000

![](_page_43_Figure_0.jpeg)

![](_page_44_Picture_516.jpeg)

Primeros 20 valores del cálculo de probabilidades para edades no enter as según distribución de mortalidad de Balducci

#### <span id="page-45-2"></span>**XIV. ANEXO 4 - RED\_NEURONAL.R**

```
#Lecturar del package MASS y lectura de los datos de Boston
set.seed(500)
library(MASS)
data <- Boston
#Se verifica que no falte ningun dato
apply(data,2,function(x) sum(is.na(x)))
## crim zn indus chas nox rm age dis rad 
## 0 0 0 0 0 0 0 0 0 
# tax ptratio black lstat medv<br># \begin{array}{ccc} 0 & 0 & 0 & 0 \end{array}\begin{matrix} 0 & 0 & 0 & 0 \end{matrix}#Division de los datos 
index <- sample(1:nrow(data),round(0.75*nrow(data)))
train \leq- data [index,]
test <- data[-index,]
################################################################
# APARTADO 1 – Regresion lineal
################################################################
lm.fit <- glm(medv~., data=train)
summary(lm.fit)
## 
## Call:
## glm(formula = medv \sim ., data = train)
## 
# Deviance Residuals:<br># Min 10 Me
    Min 1Q Median 3Q Max
# -14.9143 -2.8607 -0.5244 1.5242 25.0004
## 
## Coefficients:<br>## Estin
        Estimate Std. Error t value Pr(>\vert t \vert)## (Intercept) 43.469681 6.099347 7.127 5.50e-12 ***<br>## crim -0.105439 0.057095 -1.847 0.065596.
## crim -0.105439 0.057095 -1.847 0.065596 .<br>## zn 0.044347 0.015974 2.776 0.005782 **
           0.044347 0.015974 2.776 0.005782 **
## indus 0.024034 0.071107 0.338 0.735556<br>## chas 2.596028 1.089369 2.383 0.017679
           2.596028 1.089369 2.383 0.017679 *
## clas 2.390026 1.069309 2.363 0.011079<br>## nox -22.336623 4.572254 -4.885 1.55e-06 ***<br>## rm 3.538957 0.472374 7.492 5.15e-13 ***
          3.538957 0.472374 7.492 5.15e-13 ***
## age 0.016976 0.015088 1.125 0.261291 
## dis -1.570970 0.235280 -6.677 9.07e-11 ***
## rad 0.400502 0.085475 4.686 3.94e-06 ***<br>## tax -0.015165 0.004599 -3.297 0.001072 **
          -0.015165 0.004599 -3.297 0.001072 **
## ptratio -1.147046 0.155702 -7.367 1.17e-12 ***
## black 0.010338 0.003077 3.360 0.000862 ***
## lstat -0.524957 0.056899 -9.226 < 2e-16 ***
## ---
## Signif. codes: 0 '***' 0.001 '**' 0.01 '*' 0.05 '.' 0.1 ' ' 1
## 
## (Dispersion parameter for gaussian family taken to be 23.26491)
## 
## Null deviance: 33642 on 379 degrees of freedom
## Residual deviance: 8515 on 366 degrees of freedom
## AIC: 2290
## 
## Number of Fisher Scoring iterations: 2
pr.lm <- predict(lm.fit,test)
MSE.lm <- sum((pr.lm - test$medv)^2)/nrow(test)
#Escalado de datos
maxs <- apply(data, 2, max) 
mins \leqapply(data, 2, min)
scaled <- as.data.frame(scale(data, center = mins, scale = maxs - mins))
train \le-scaled[index,]
test_ <- scaled[-index,]
```
<span id="page-46-0"></span>################################################################ *# APARTADO 2 – Red neuronal*

################################################################ **library**(neuralnet)

n <- **names**(train\_)

f <- **as.formula**(**paste**("medv ~", **paste**(n[**!**n **%in%** "medv"], collapse = " + "))) nn <- **neuralnet**(f,data=train\_,hidden=**c**(5,3),linear.output=T) **plot**(nn)

![](_page_46_Figure_4.jpeg)

*#Predicciones para el conjunto de prueba y calculo del MSE*

pr.nn <- **compute**(nn,test\_[,1**:**13])

pr.nn\_ <- pr.nn**\$**net.result**\***(**max**(data**\$**medv)**-min**(data**\$**medv))**+min**(data**\$**medv) test.r <- (test\_**\$**medv)**\***(**max**(data**\$**medv)**-min**(data**\$**medv))**+min**(data**\$**medv)  $MSE$ .nn <-  $sum((test.r - pr.nn_2)^2)/nrow(test_$ 

<span id="page-46-1"></span>################################################################ *# APARTADO 3 – Comparativa entre los dos modelos*

################################################################ **print**(**paste**(MSE.lm,MSE.nn))

## [1] "21.6297593507225 15.7518370200153"

*#Gráficos de la comparativa*

 $\textbf{par}(\text{mfrow}=\textbf{c}(1,1))$ **plot**(test\$medv,pr.nn ,col='red',main='Real vs predicted NN',pch=18,cex=0.7) **abline**(0,1,lwd=2) **legend**('bottomright',legend='NN',pch=18,col='red', bty='n') **plot**(test**\$**medv,pr.lm,col='blue',main='Real vs predicted lm',pch=18, cex=0.7) **abline**(0,1,lwd=2) **legend**('bottomright',legend='LM',pch=18,col='blue', bty='n', cex=.95)

![](_page_46_Figure_13.jpeg)

**plot**(test**\$**medv,pr.nn\_,col='red',main='Real vs predicted NN',pch=18,cex=0.7) **points**(test**\$**medv,pr.lm,col='blue',pch=18,cex=0.7) **abline**(0,1,lwd=2) **legend**('bottomright',legend=**c**('NN','LM'),pch=18,col=**c**('red','blue'))

![](_page_47_Figure_0.jpeg)

```
#validacion cruzada del modelo lineal
library(boot)
set.seed(200)
lm.fit <- glm(medv~.,data=data)
cv.glm(data,lm.fit,K=10)$delta[1]
## [1] 23.83560156
#validacion cruzada de la red neuronal 
set.seed(450)
cv.error <- NULL
k < -10library(plyr) 
pbar <- create_progress_bar('text')
pbar$init(k)
for(i in 1:k){
  index <- sample(1:nrow(data),round(0.9*nrow(data)))
  train.cv <- scaled[index,]
  test.cv <- scaled[-index,]
  nn <- neuralnet(f,data=train.cv,hidden=c(5,2),linear.output=T)
  pr.nn <- compute(nn,test.cv[,1:13])
  pr.nn <- pr.nn$net.result*(max(data$medv)-min(data$medv))+min(data$medv)
  test.cv.r <- (test.cv$medv)*(max(data$medv)-min(data$medv))+min(data$medv)
 cv.\text{error}[i] < \text{sum}((test.cv.r - pr.nn)^{\Lambda}2)/nrow(test.cv) pbar$step()
}
mean(cv.error)
## [1] 10.32697995
cv.error
## [1] 17.640652805 6.310575067 15.769518577 5.730130820 10.520947119
## [6] 6.121160840 6.389967211 8.004786424 17.369282494 9.412778105
boxplot(cv.error,xlab='MSE CV',col='cyan',
      border='blue',names='CV error (MSE)',
      main='CV error (MSE) for 
                                                                  CV error (MSE) for NN
NN',horizontal=TRUE)
```
![](_page_47_Figure_2.jpeg)

## **XV. BILBIOGRAFÍA**

- <span id="page-48-0"></span>Ayuso, M., Corrales, H., Guillén, M., Pérez-Marín, A. M., Rojo, J. L., (2001). *Estadística actuarial vida*. Barcelona: Edicions de la Universitat de Barcelona.
- Ayuso, M., Guillén, M., Valero, D., *Sostenibilidad de las pensiones en España desde la perspectiva de la equidad y la eficiencia*. Universidad de Barcelona y Novaster.

*Encuesta Continua de Hogares*, 2017. Instituto Nacional de Estadística

*Encuesta Financiera de las Famílias (EFF) 2014*. (2017). Banco de España

*Global Pension Index Report ,2017*. Melbourne Merecer

- *Guía definitiva para entender las características de una renta vitalicia. (2018) UNESPA.*
- Hernández, P., Jimeno, J.F., Ramos, R., (2017). *El sistema público de pensiones en España: Situación actual, retos y alternativas de reform.*
- *La vivienda como factor de mejora de la calidad de vida de las personas mayores: operaciones de transformación de propiedad inmobiliaria en liquidez* (2005). Edad&Vida. Instituto para la mejora, promoción e innovación de la calidad de vida de las personas mayores.

Pérez Torres, J. L. (2011). *Fundamentos del Seguro.* Ed. Alfadir

- Sánchez, I., López, S., & Quiroga, R. (2007). *Estrategias óptimas de desacumulación de riqueza durante la jubilación*.
- *Sistemas de pensiones. Una evaluación internacional comparativa*. (2017) Fundación **MAPFRE.**

#### **WEBGRAFÍA**

Agencia Estatal Boletín Oficial del Estado [www.boe.es/diario\\_boe](http://www.boe.es/diario_boe)

Agencia Tributaria - [www.agenciatributaria.es](http://www.agenciatributaria.es/)

BBVA/Mi jubilación - [www.jubilaciondefuturo.es](http://www.jubilaciondefuturo.es/)

Dirección General de Ordenación de la Seguridad Social [www.seg-social.es](http://www.seg-social.es/)

Dirección General de Seguros y Fondos de Pensiones - [www.dgsfp.mineco.es](http://www.dgsfp.mineco.es/)

Estamos – Seguros. Asociación Empresarial del Seguro [www.unespa.es](http://www.unespa.es/)

European Commission- [www.europa.eu](http://www.europa.eu/)

Info residencias - [www.inforesidencias.com](http://www.inforesidencias.com/)

Instituto Nacional de Estadística - [www.ine.es](http://www.ine.es/)

Jubilación, Canales MAPFRE [www.jubilacionypension.com](http://www.jubilacionypension.com/)

La ley digital 360 – [www.laleydigital.laley.es](http://www.laleydigital.laley.es/)

Ministerio de Empleo y Seguridad Social - [www.seg-social.es](http://www.seg-social.es/)

OCDE Pensions Indicators [www.oecd.org/els/public-pensions/indicators.htm](http://www.oecd.org/els/public-pensions/indicators.htm)

Organisation for Economic Co-operation and Development - <http://stats.oecd.org/>

Rproject – [www.cran.r-project.org](http://www.cran.r-project.org/)

Rpubs - [www.rpubs.com](http://www.rpubs.com/)

Towards Data Science – [www.towardsdatascience.com](http://www.towardsdatascience.com/)

RStudio - [www.rstudio.com](http://www.rstudio.com/)

Shiny – [www.shiny.rstudio.com](http://www.shiny.rstudio.com/)